# **Regulations Compliance Report**

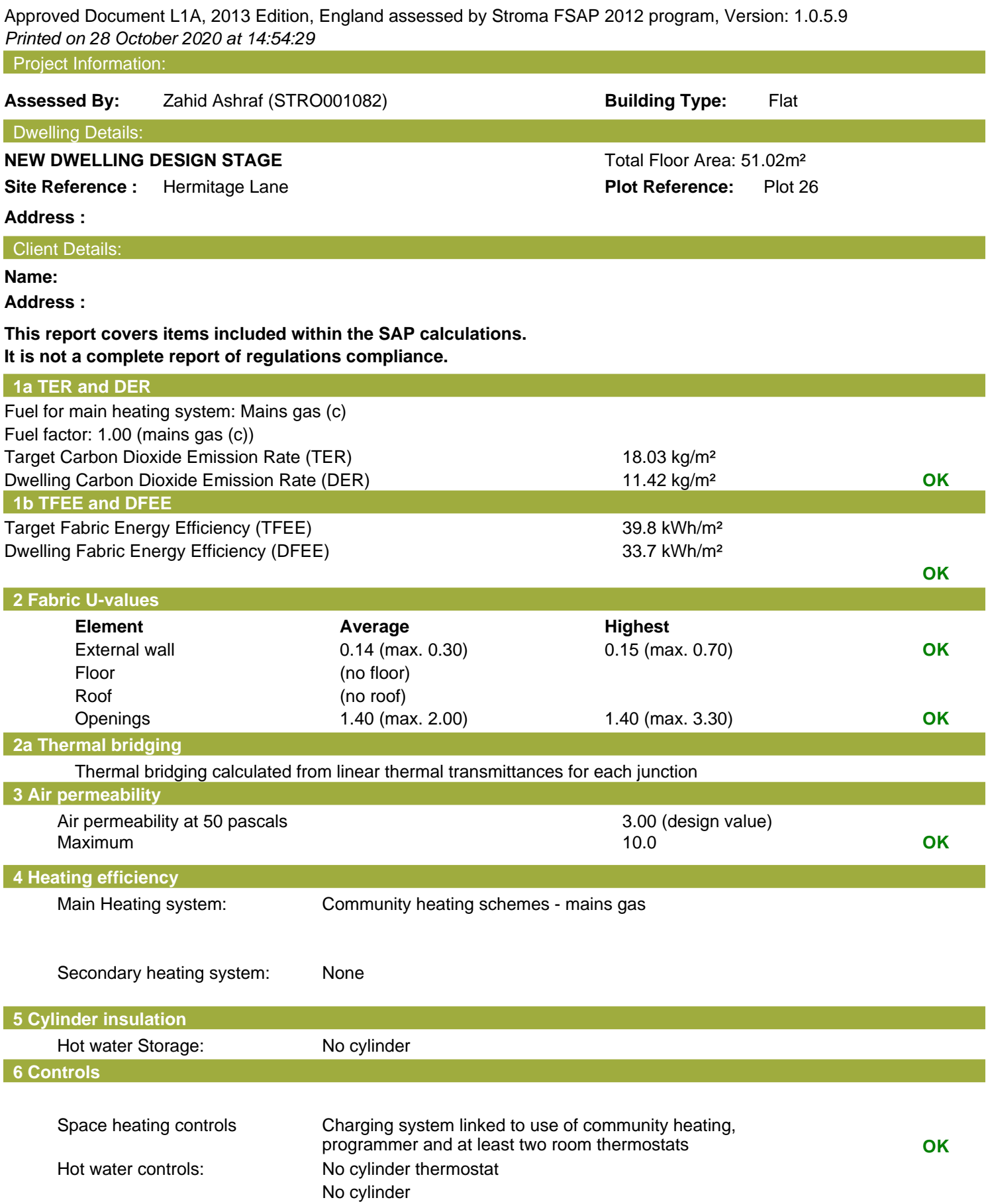

## **Regulations Compliance Report**

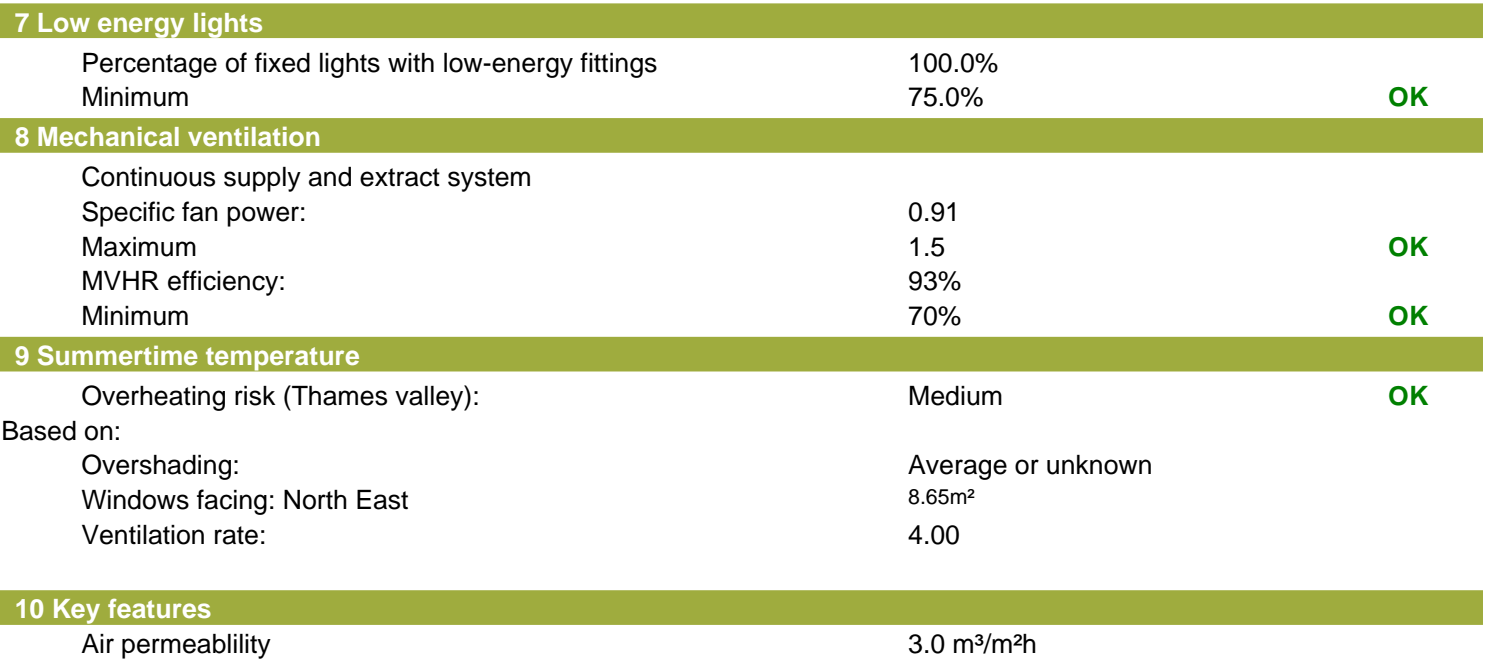

Community heating, heat from boilers – mains gas Photovoltaic array

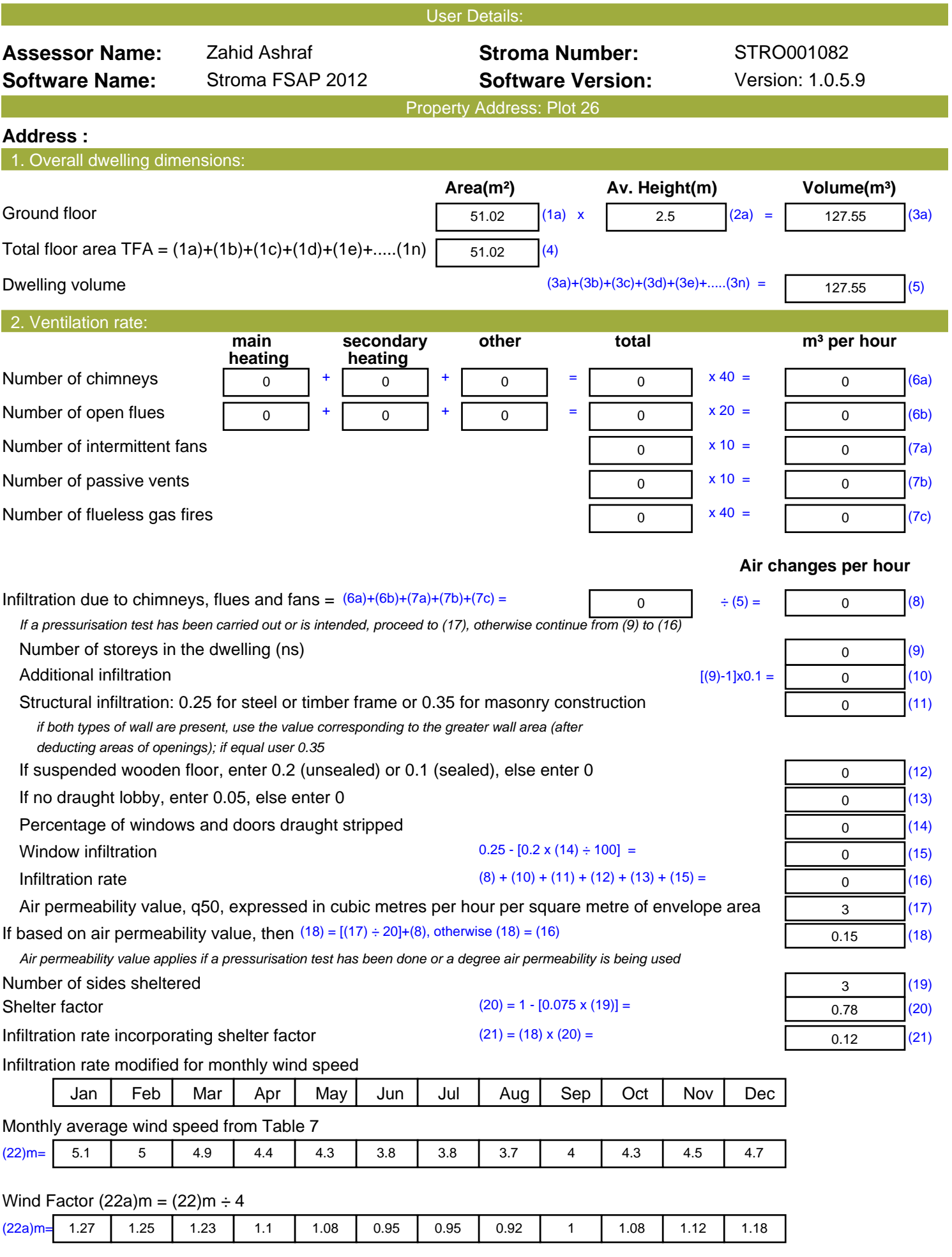

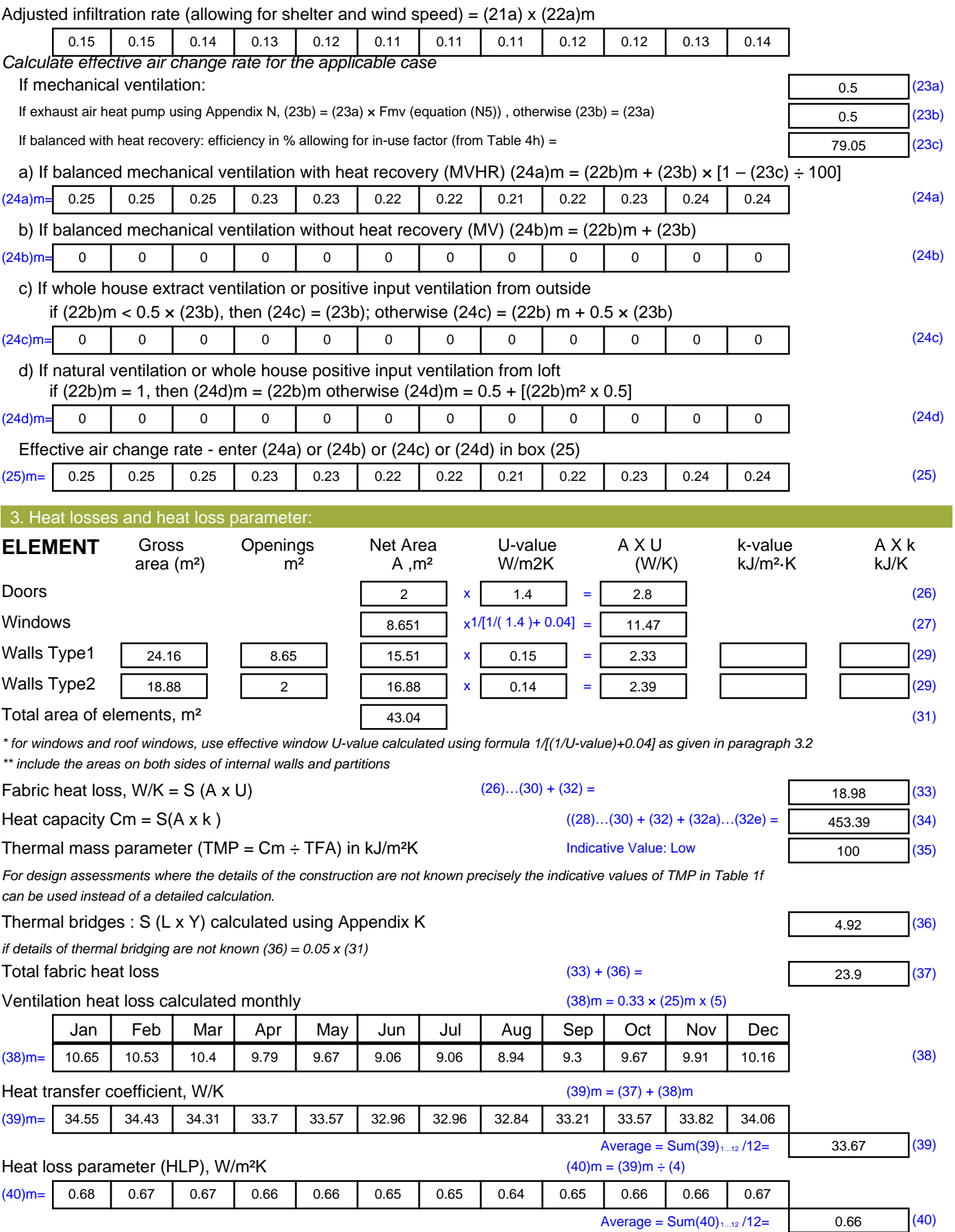

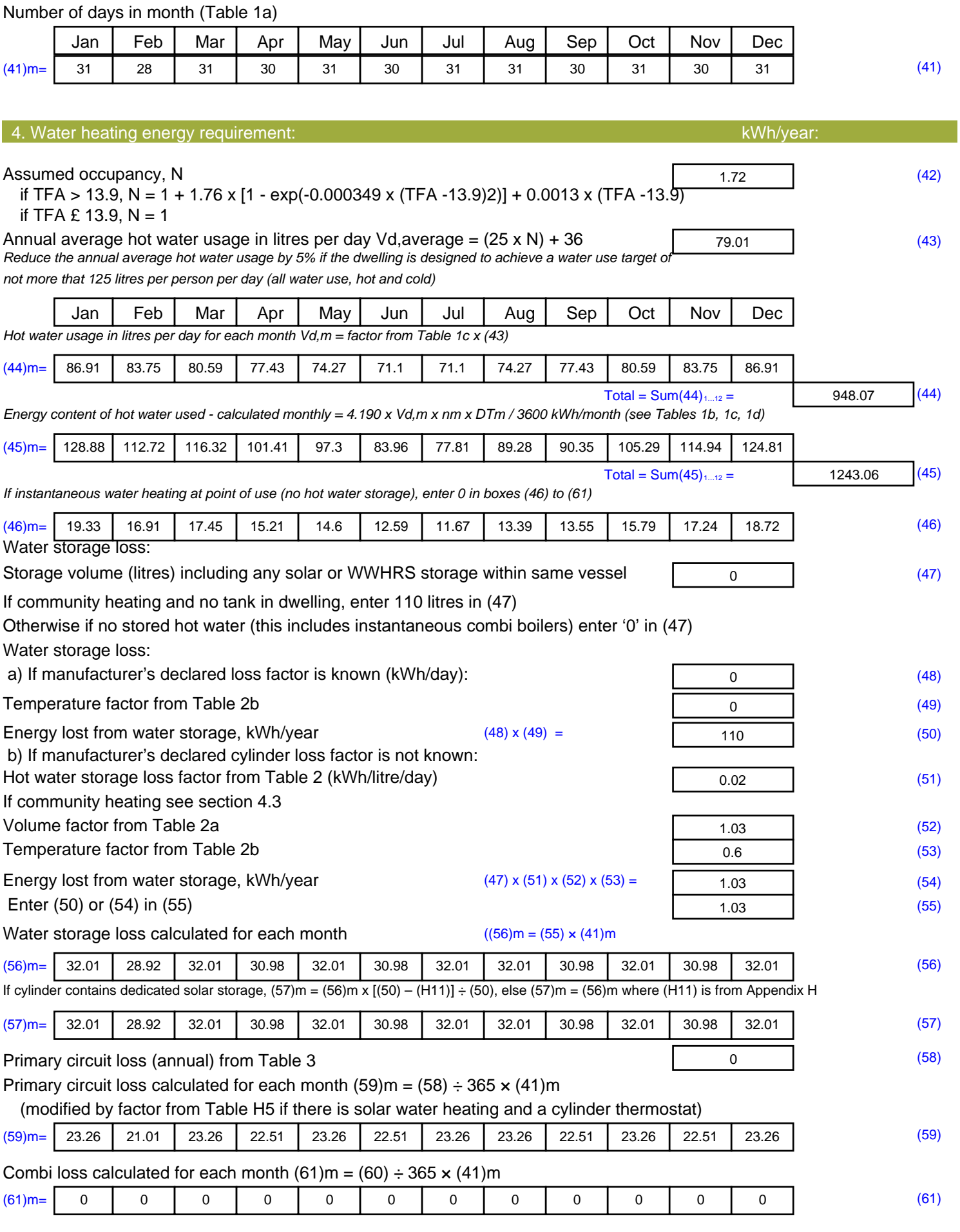

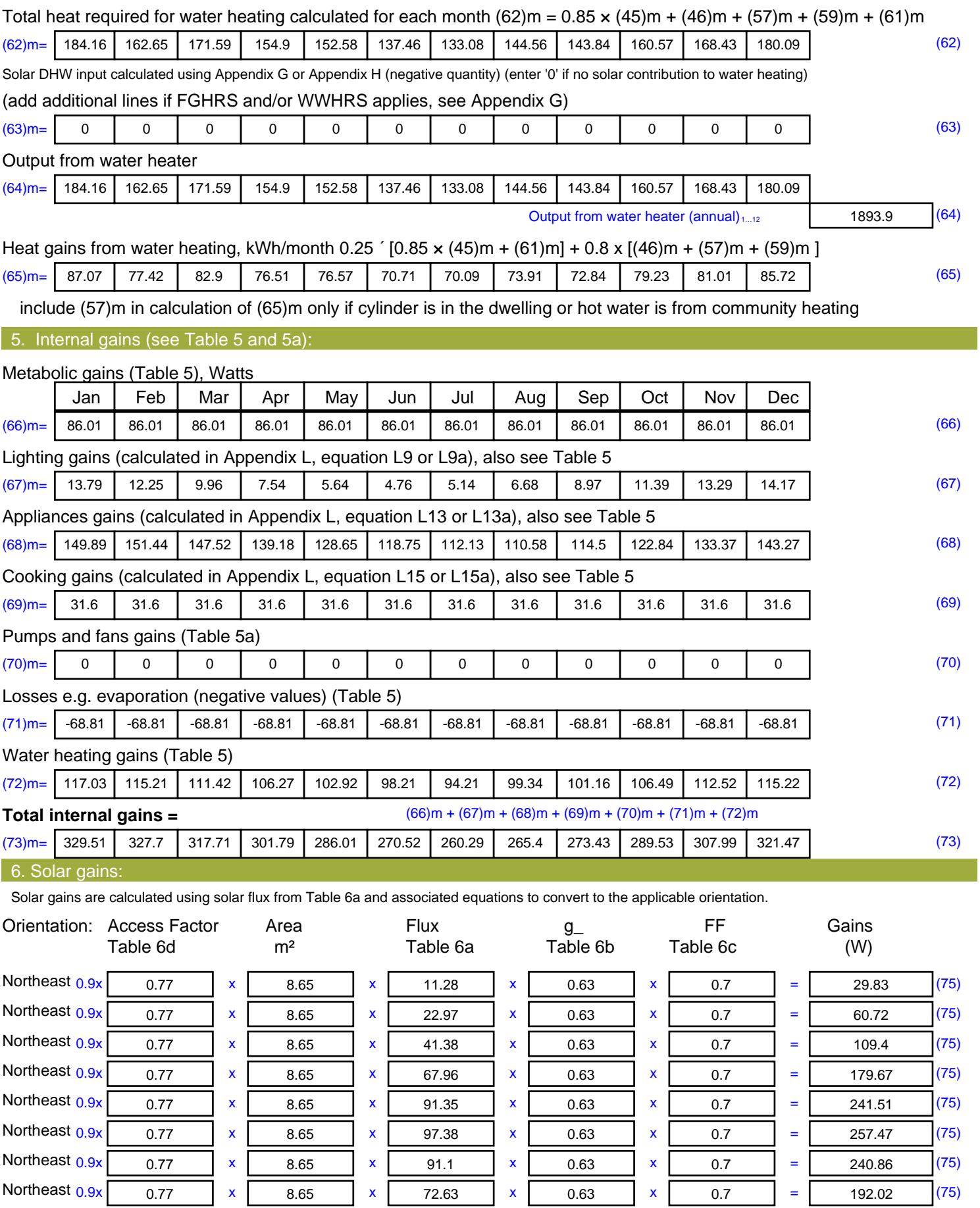

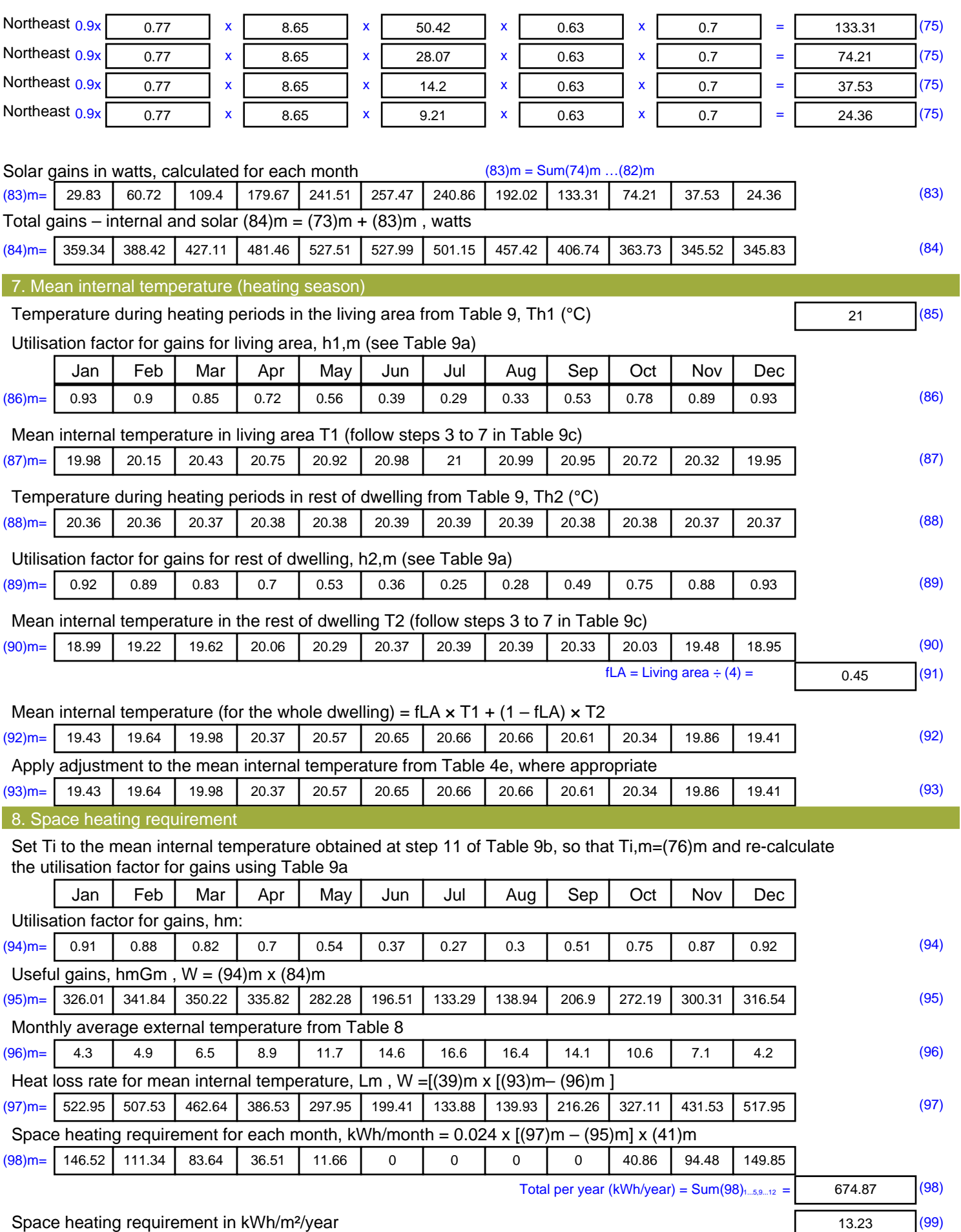

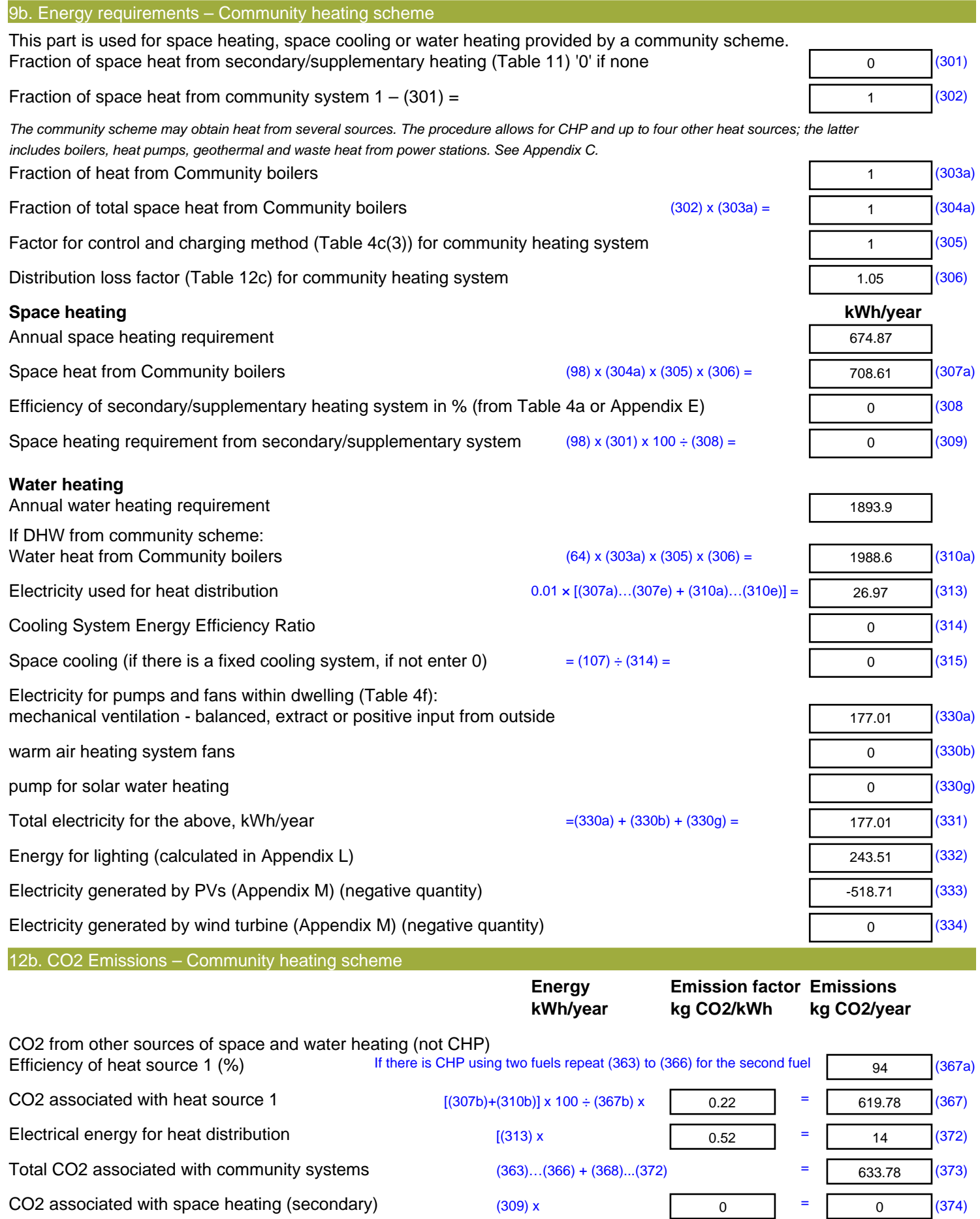

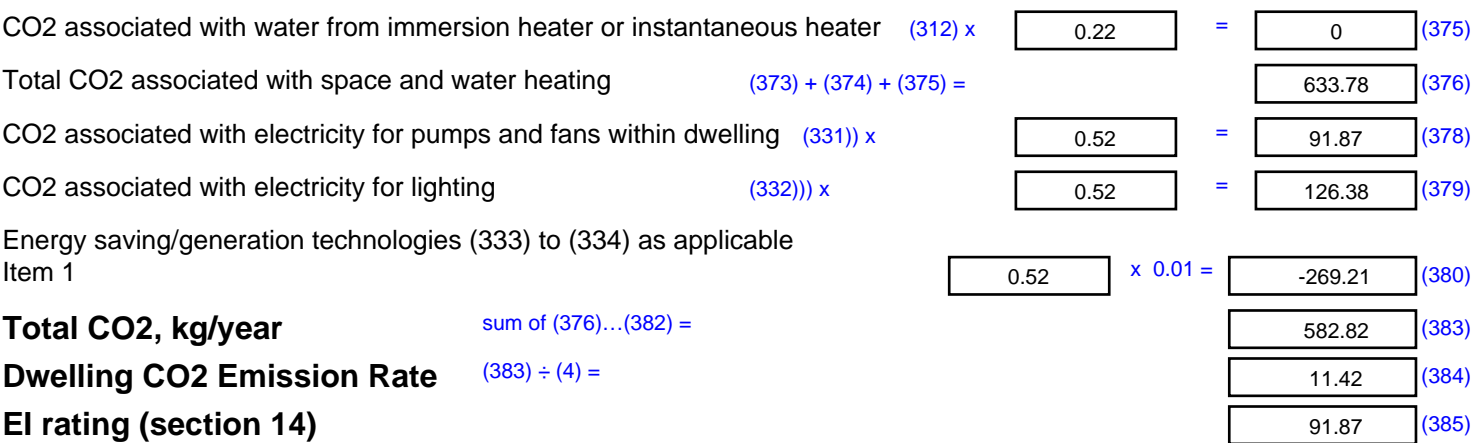

## **SAP 2012 Overheating Assessment**

*Calculated by Stroma FSAP 2012 program, produced and printed on 28 October 2020*

Property Details: Plot 26

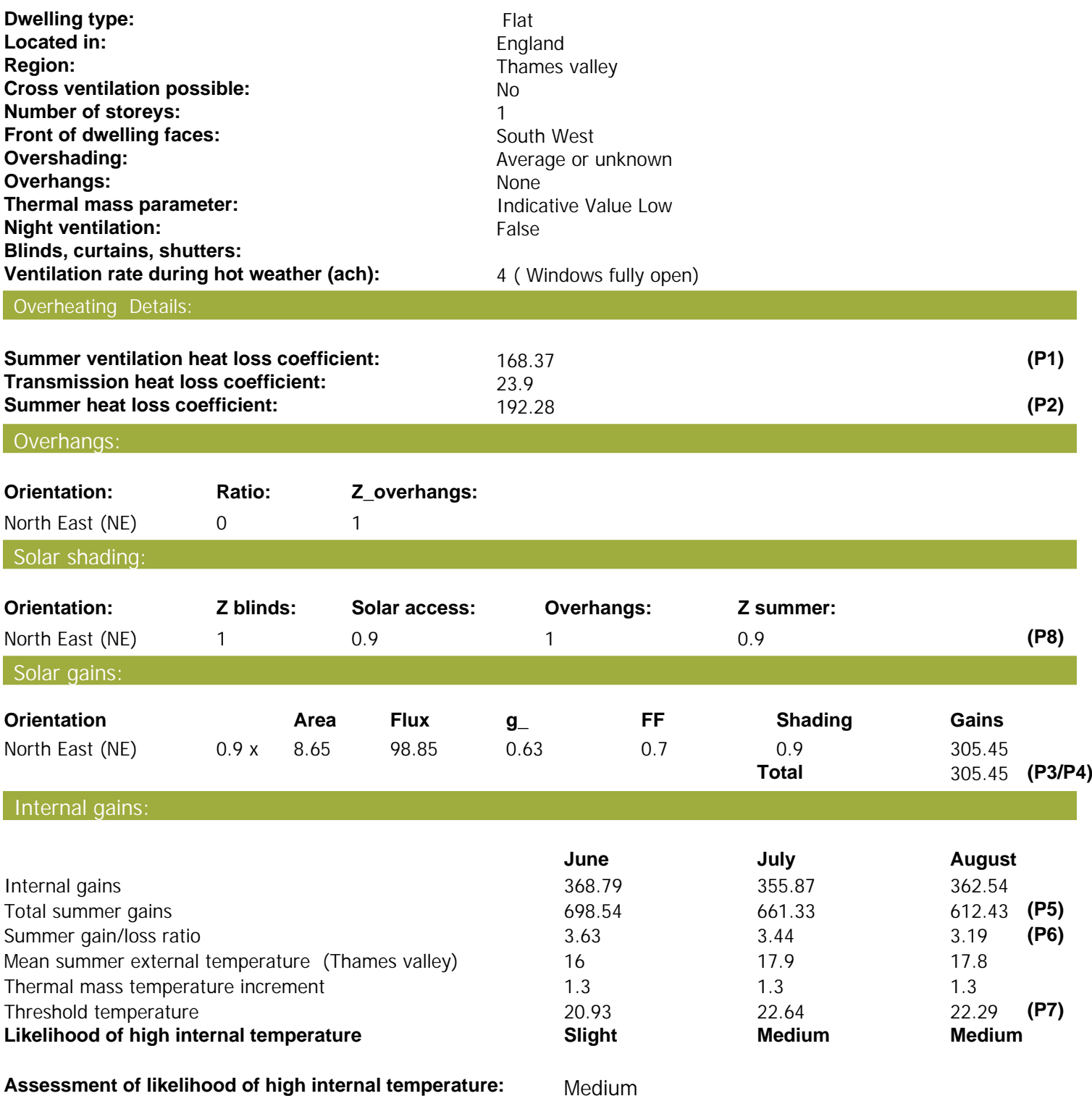

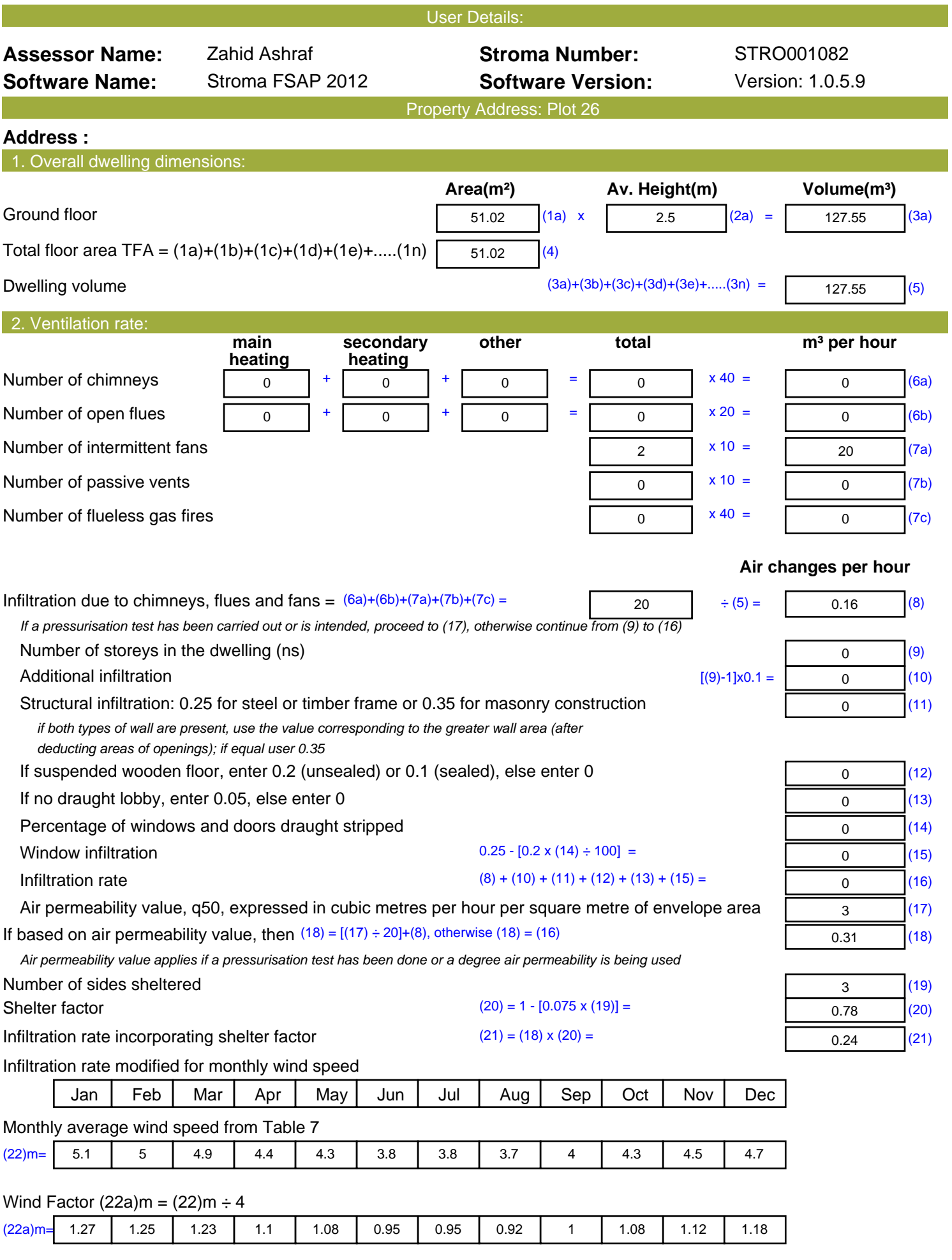

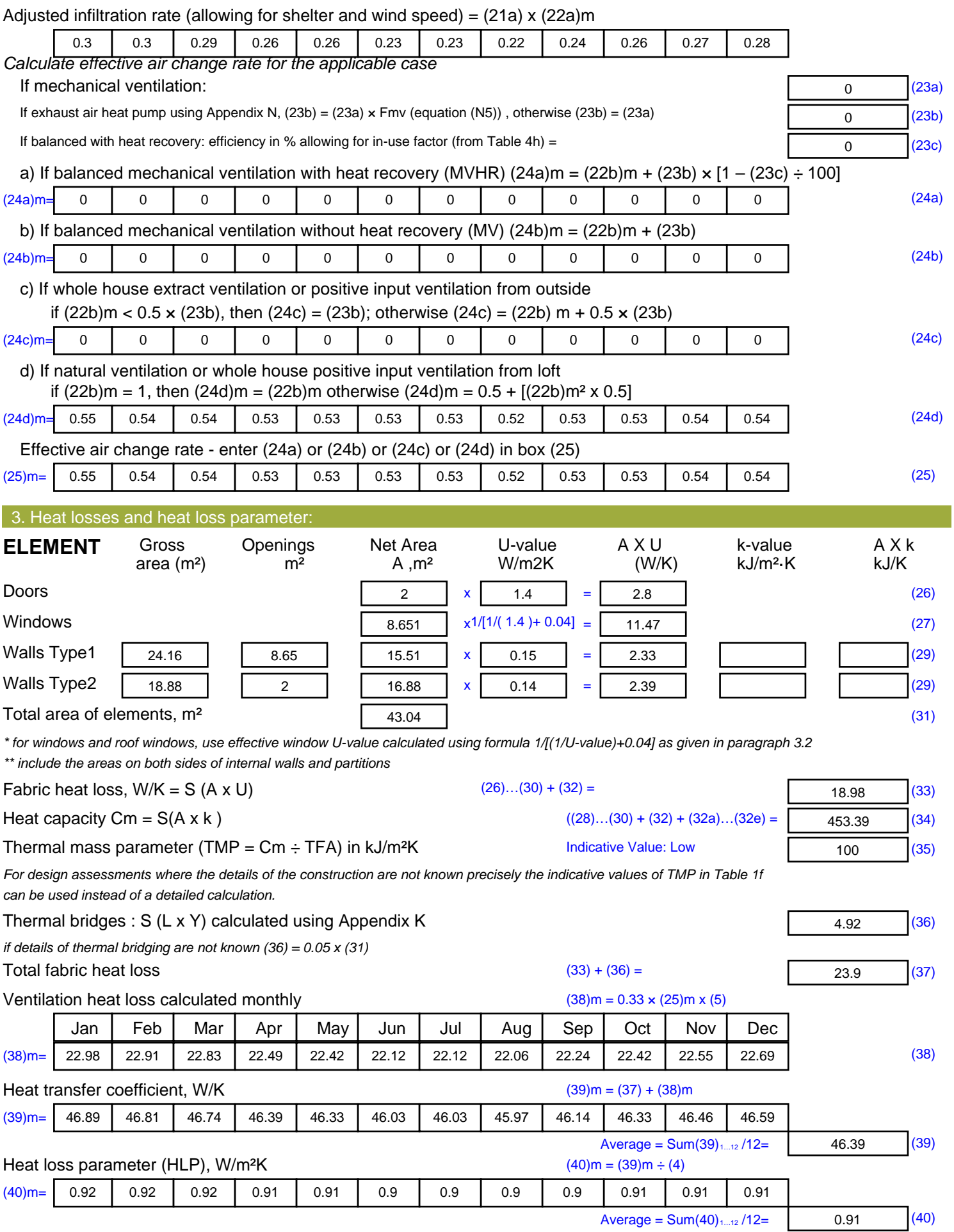

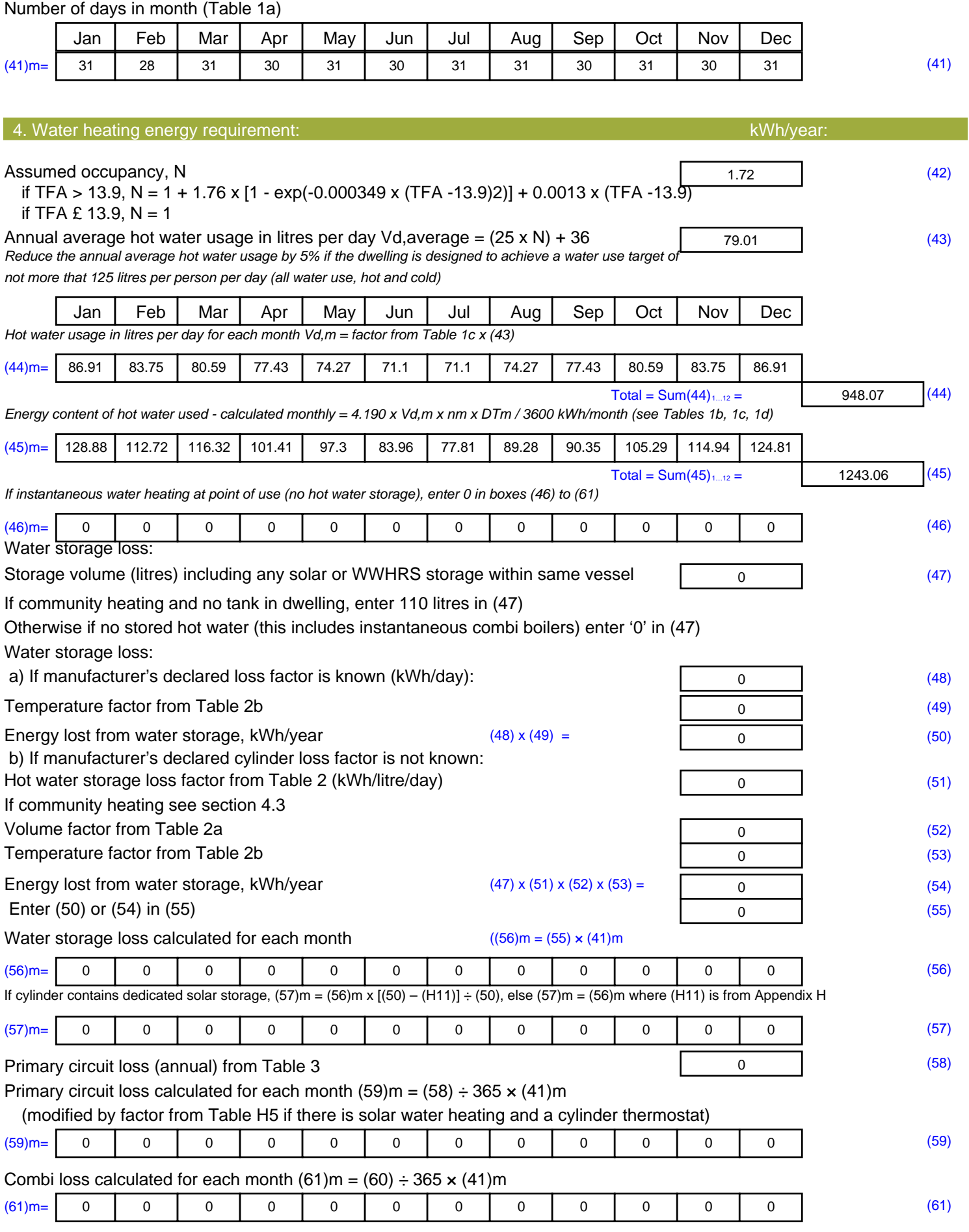

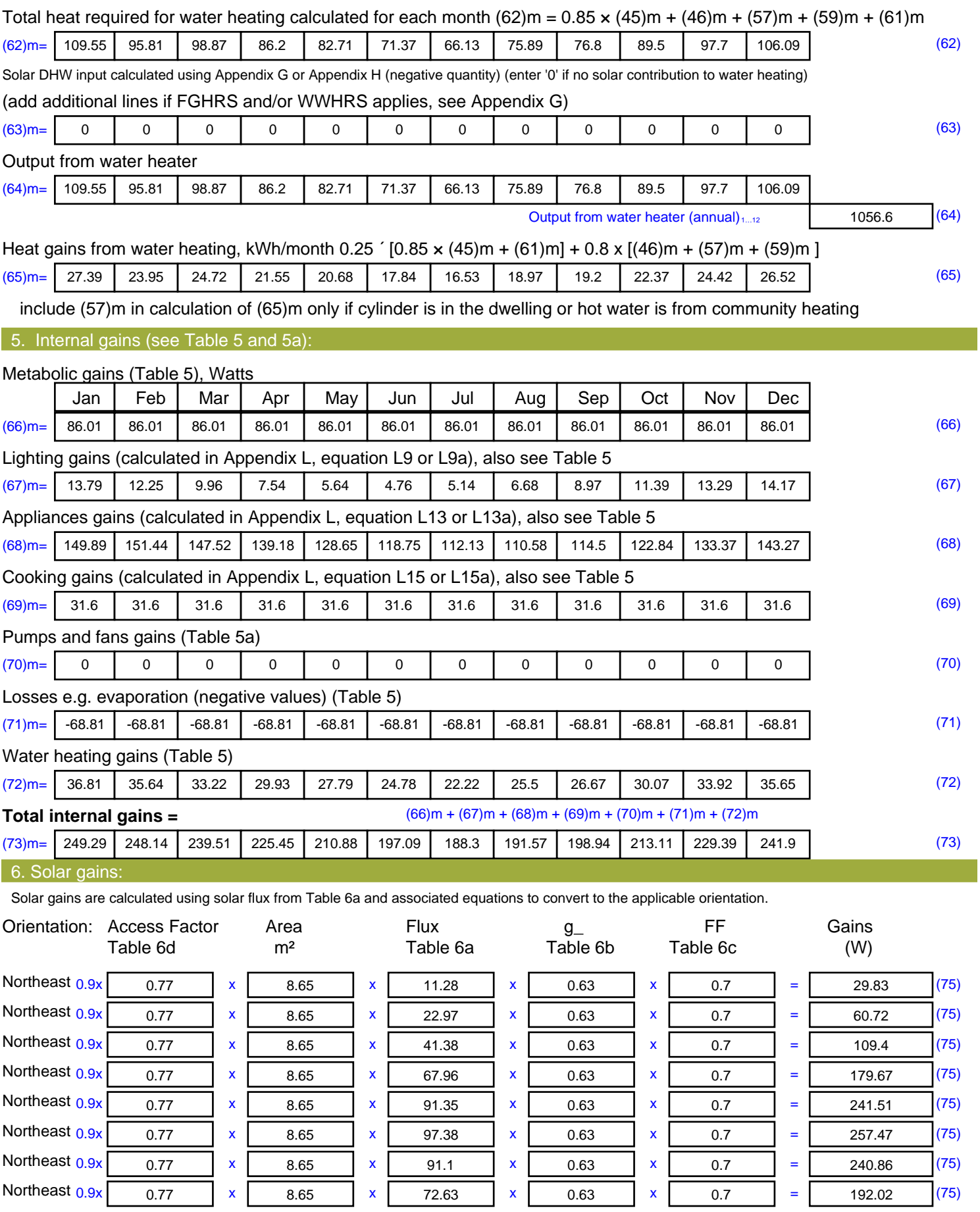

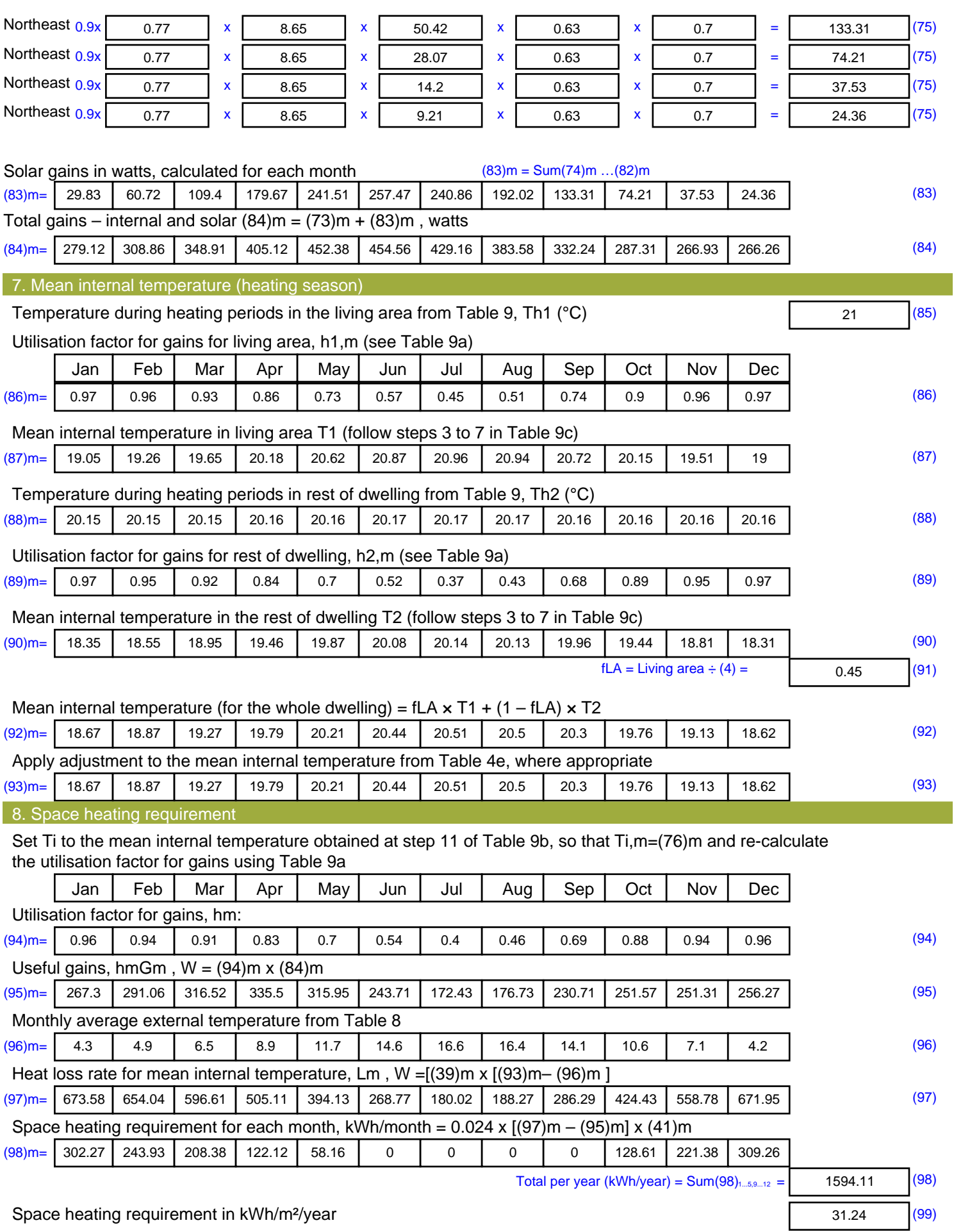

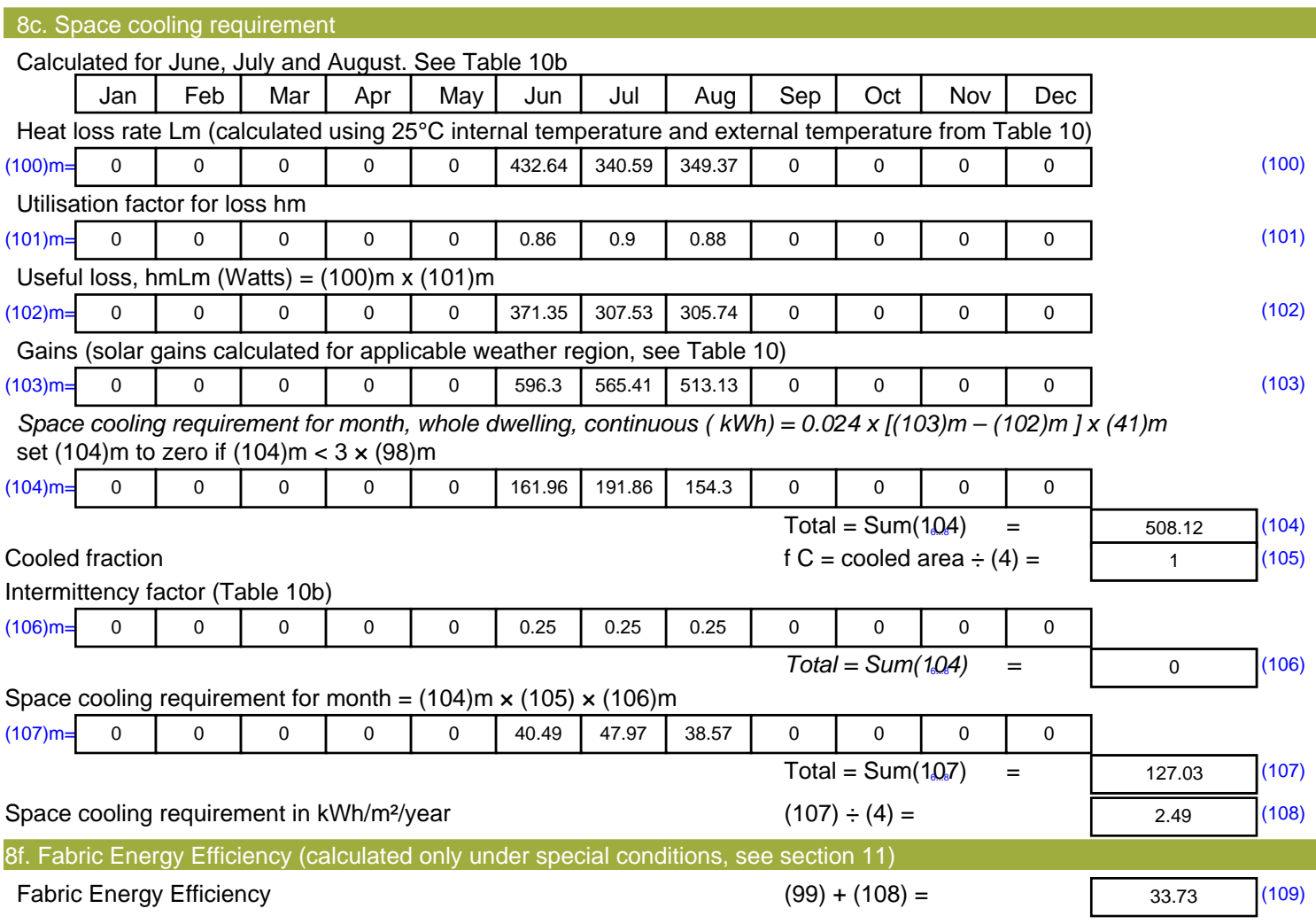

## **SAP Input**

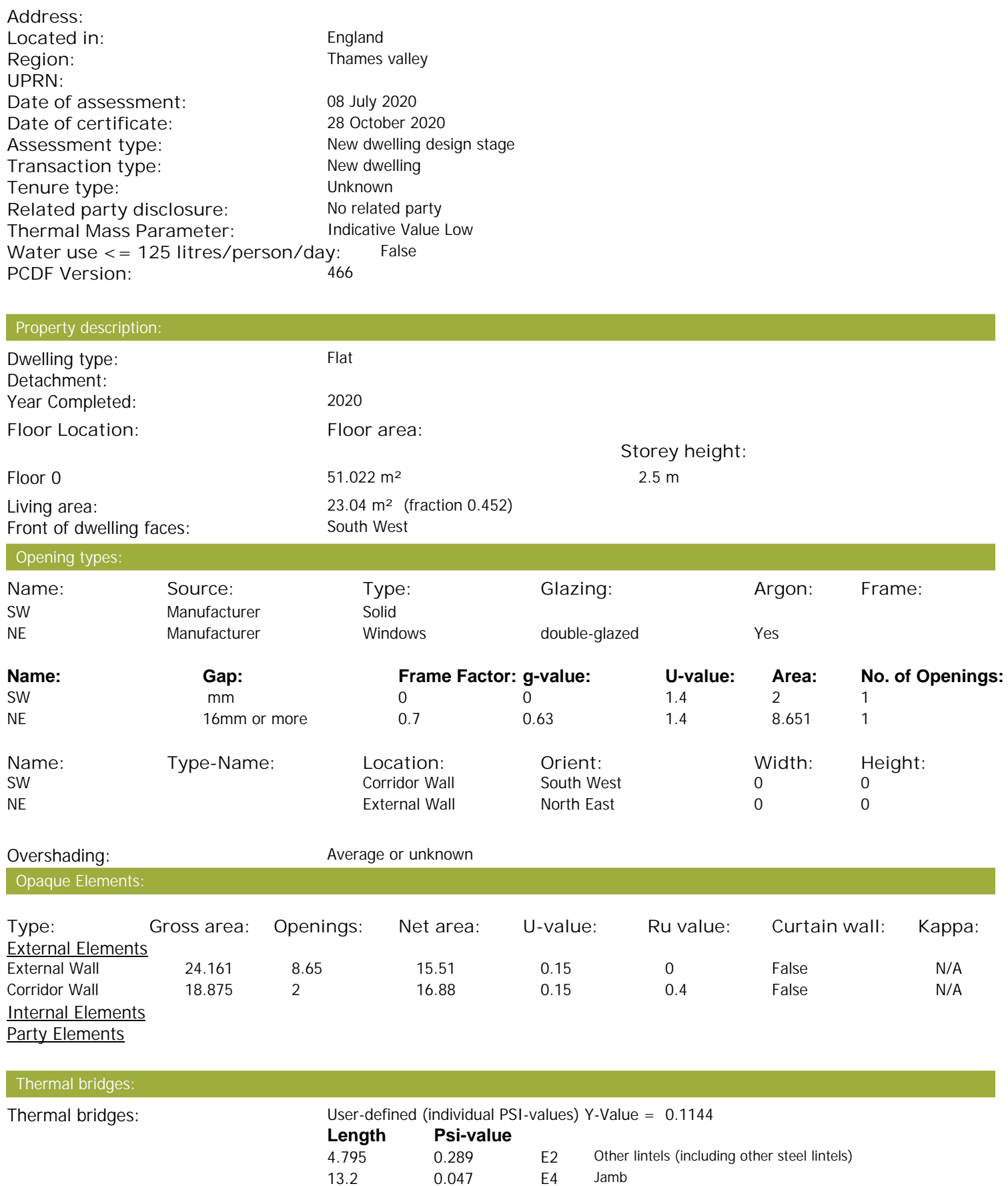

31.584 0.064 E7 Party floor between dwellings (in blocks of flats)

5.45 0.055 E18 Party wall between dwellings

Property Details: Plot 26

## **SAP Input**

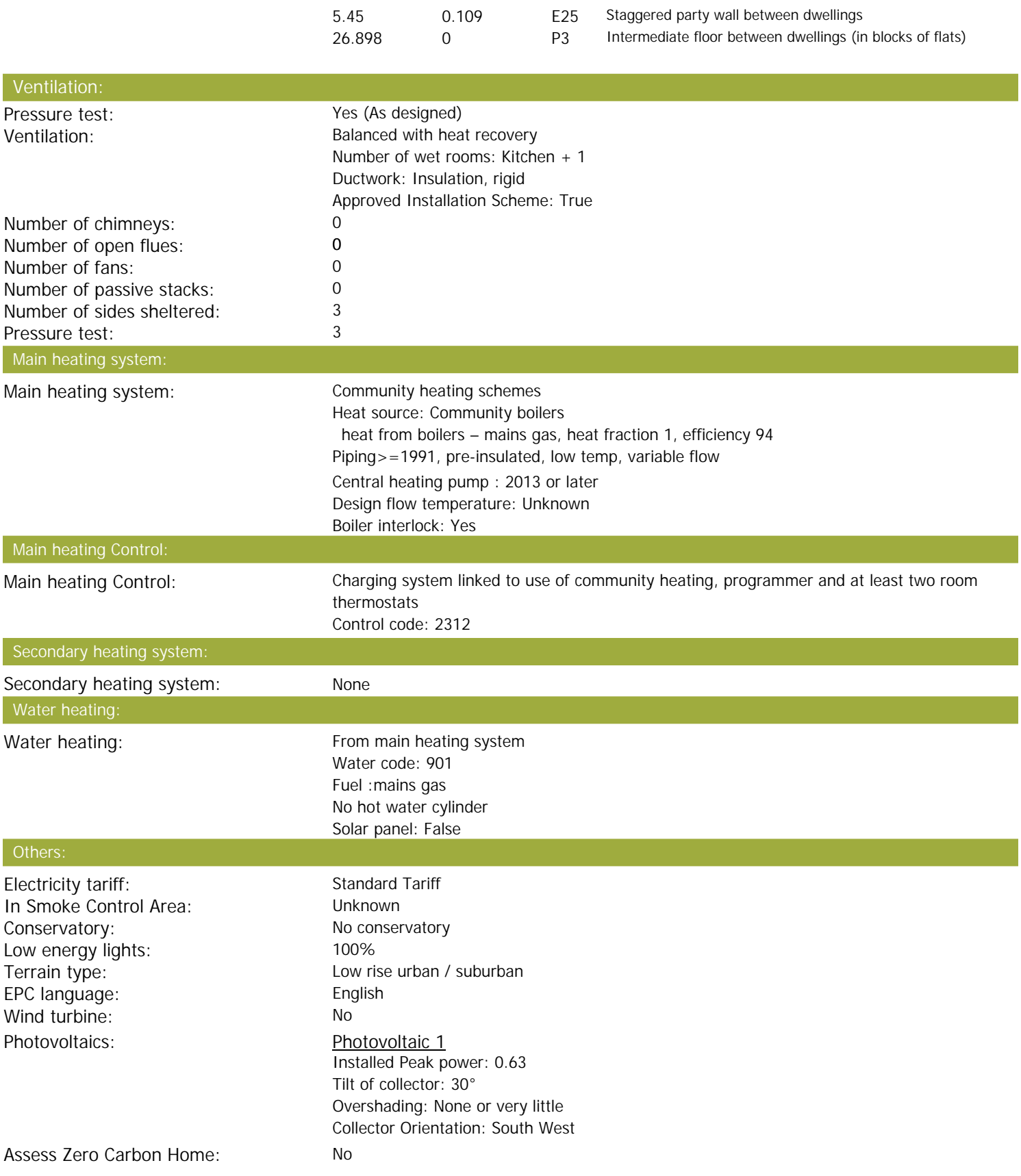

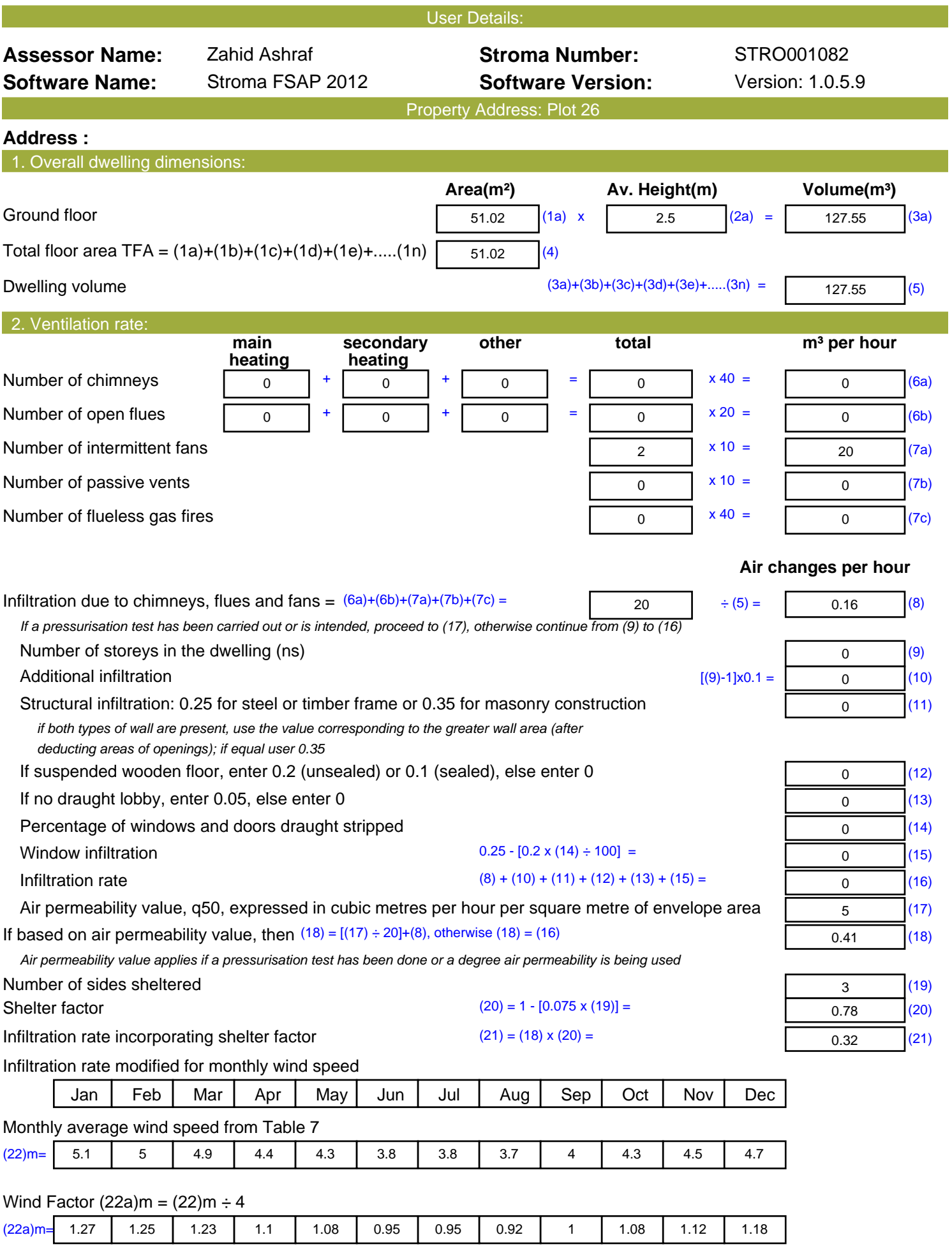

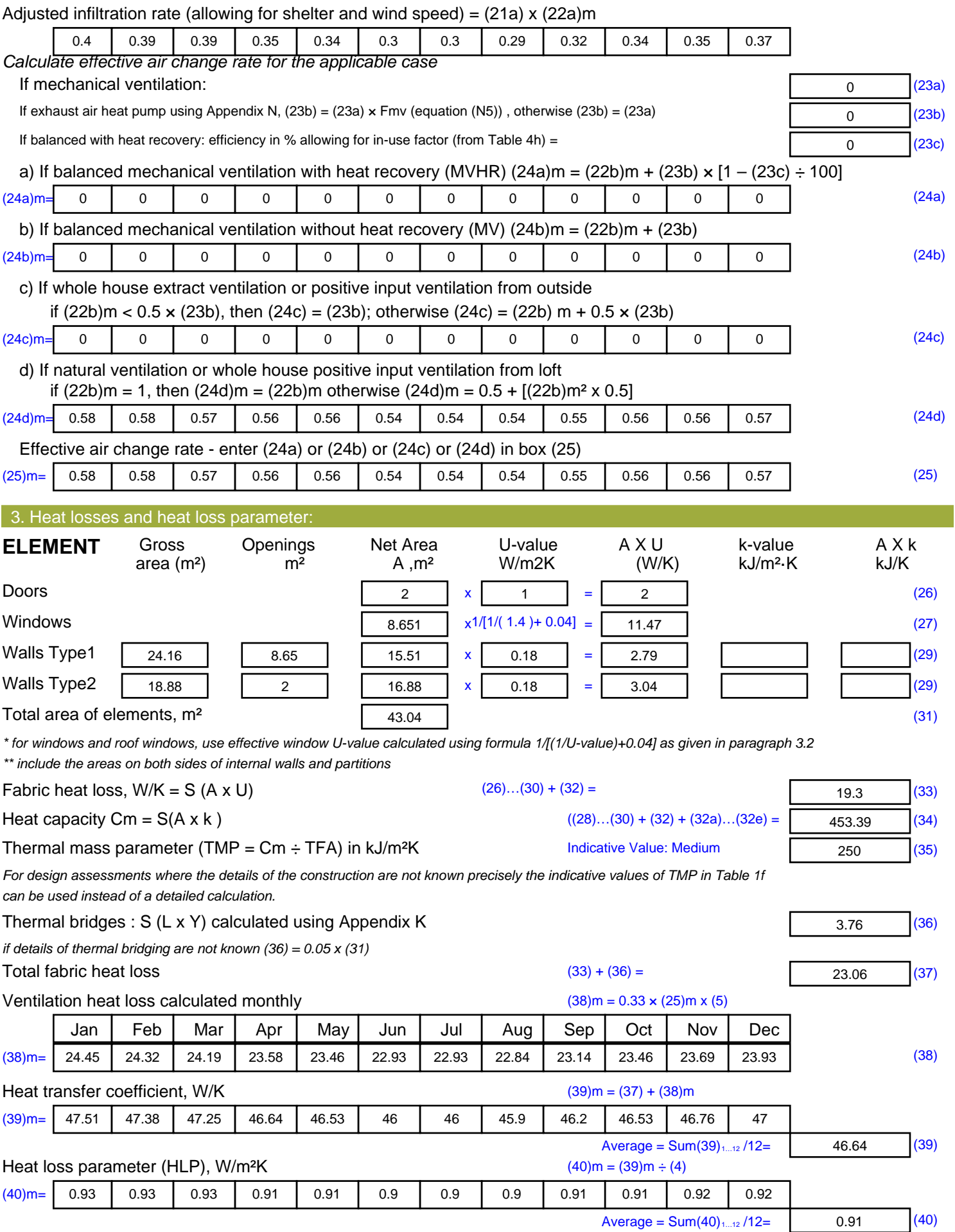

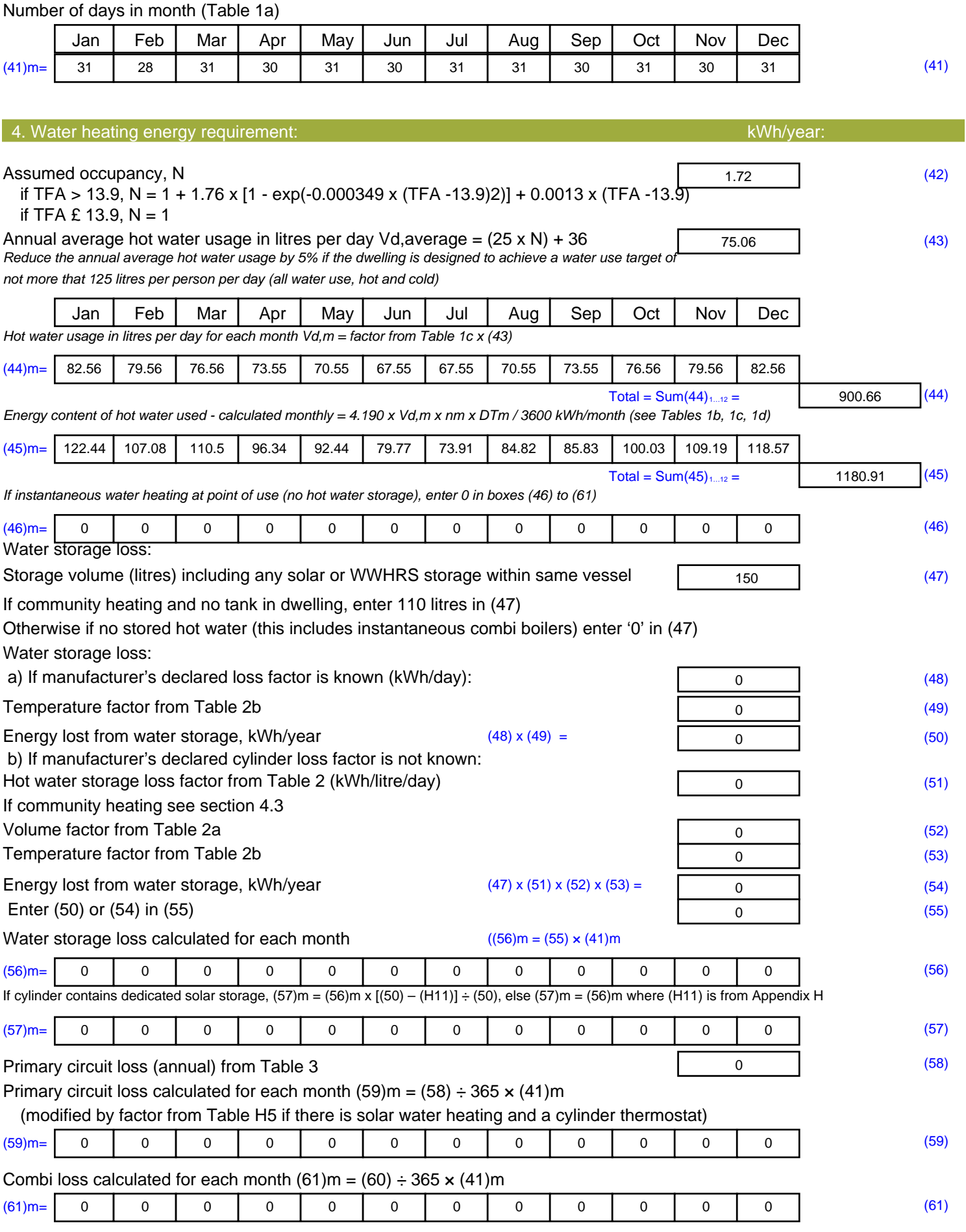

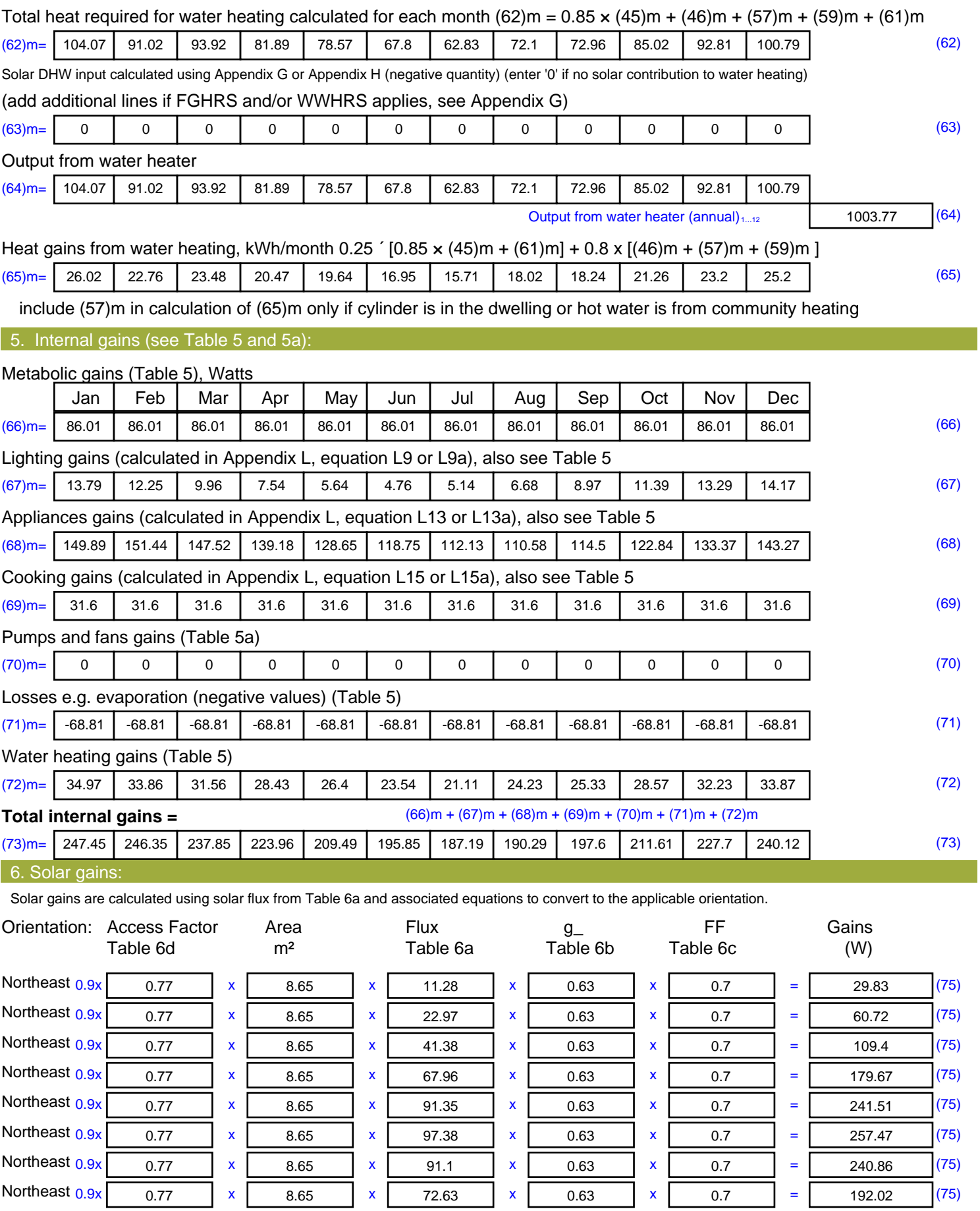

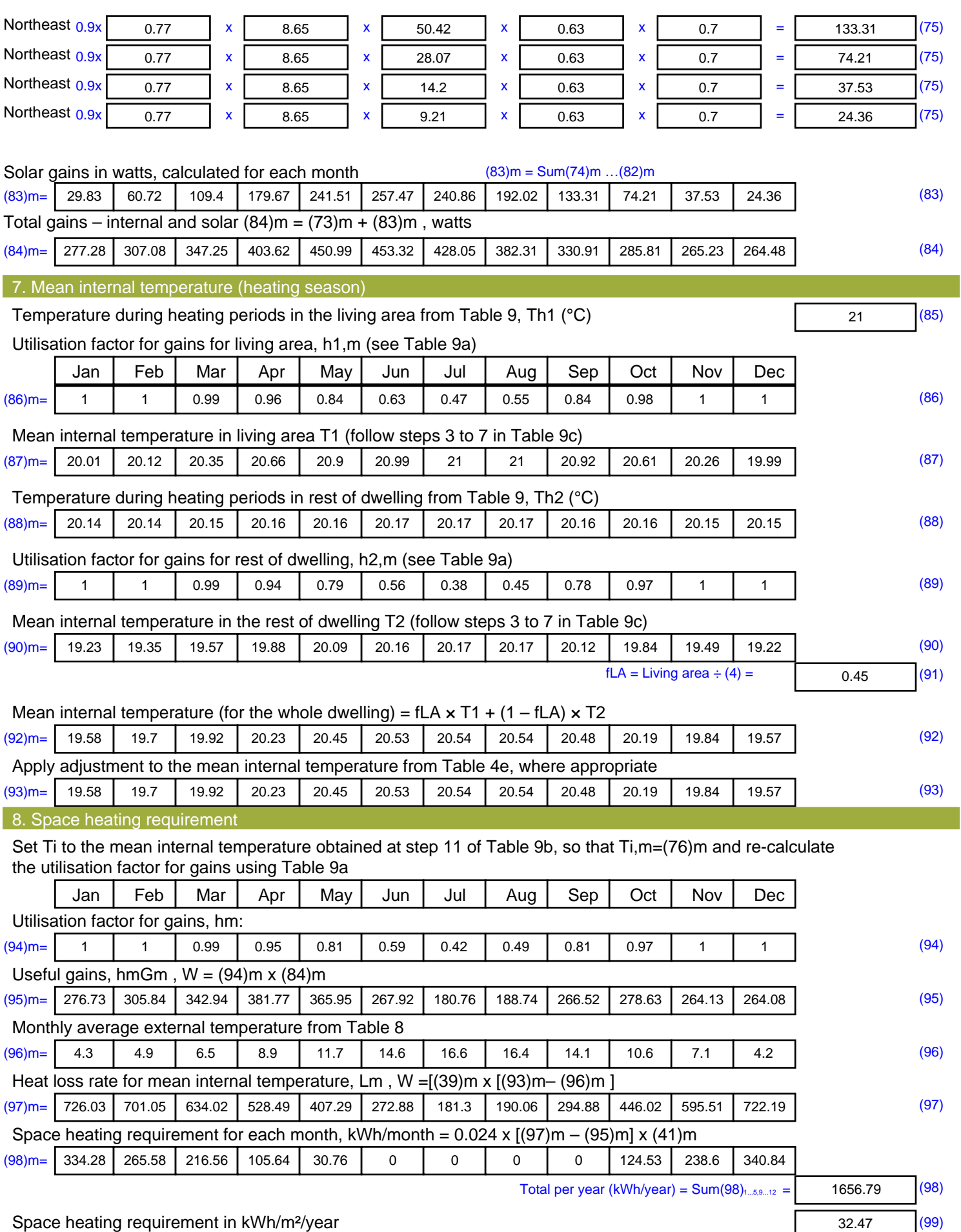

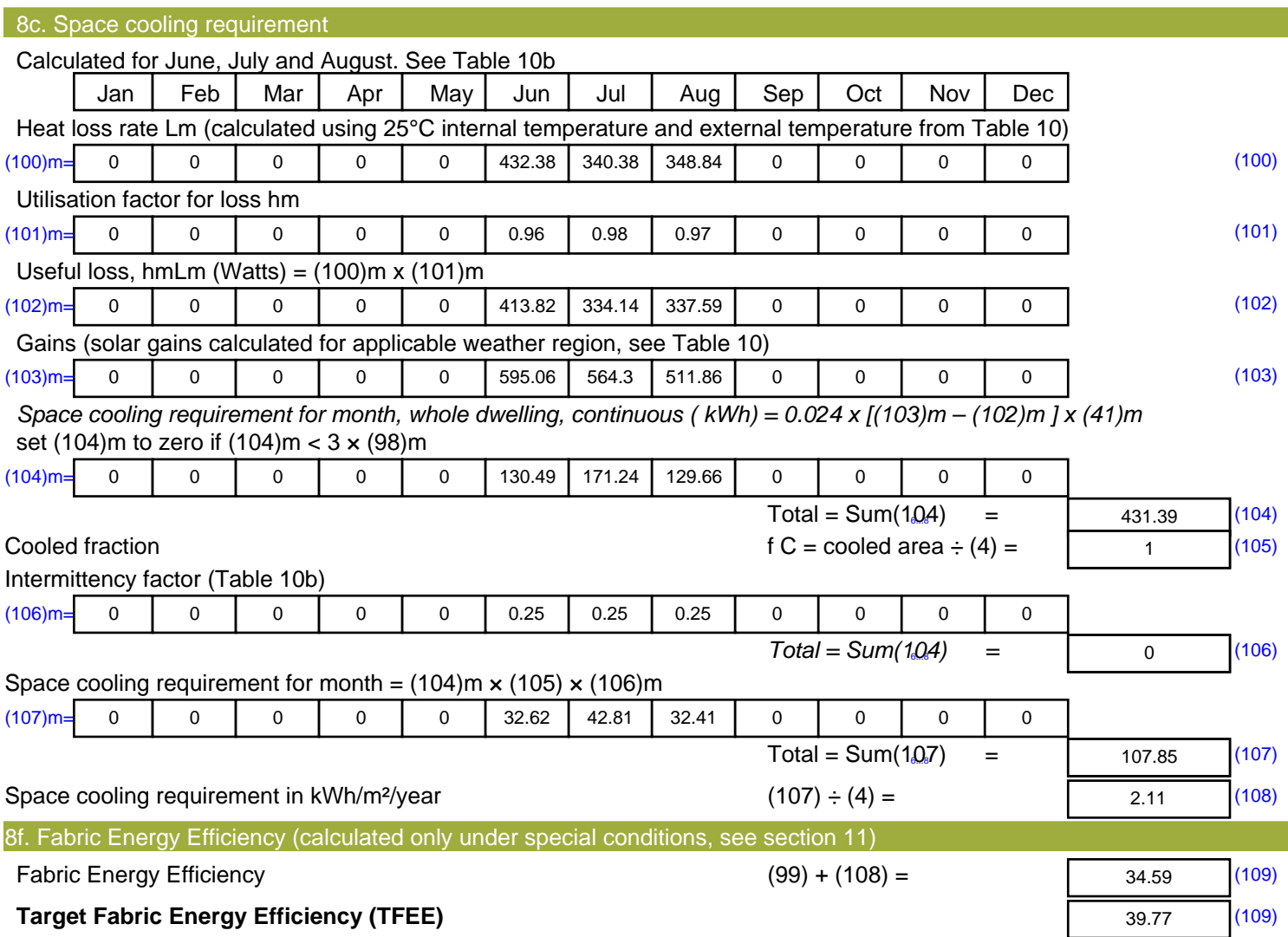

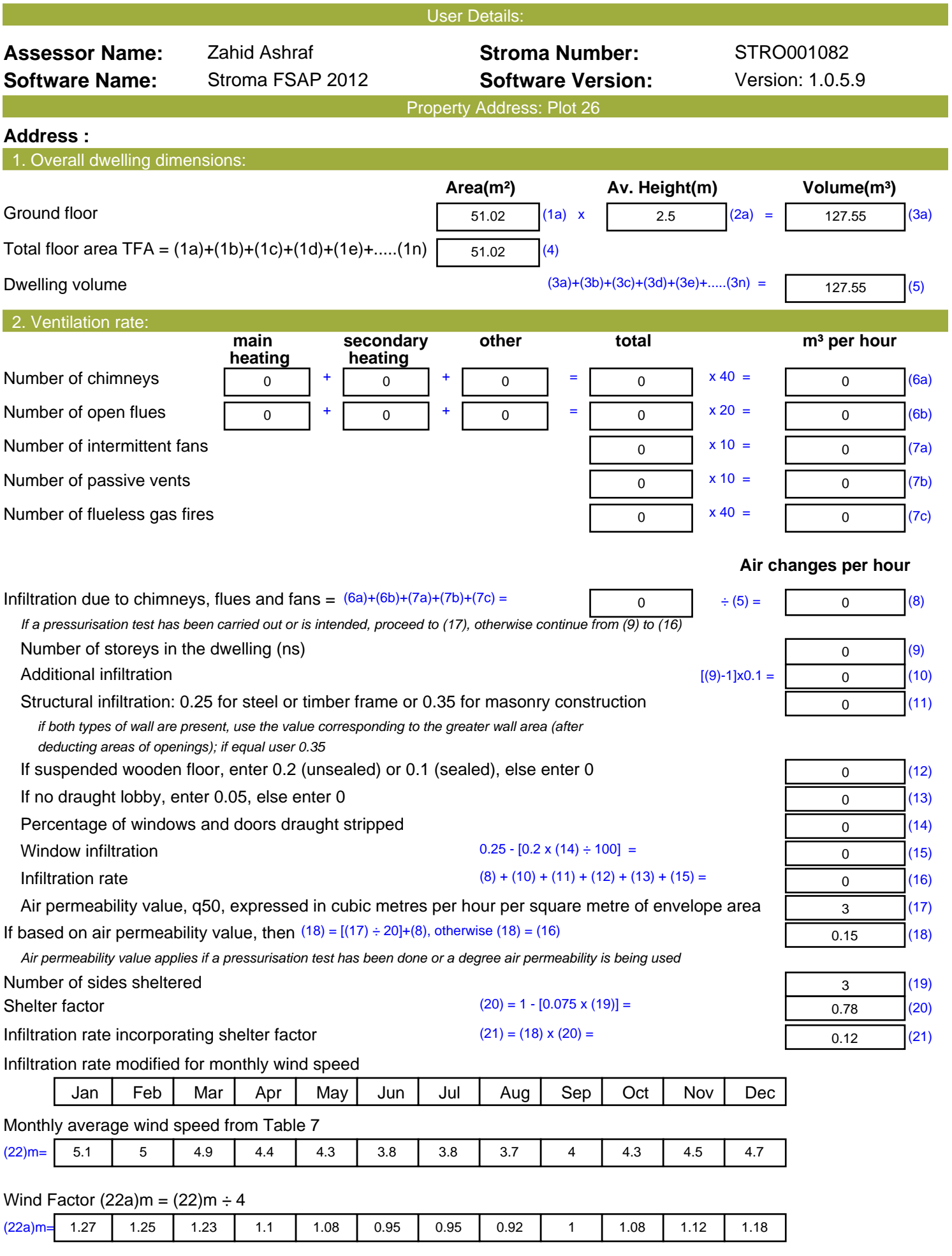

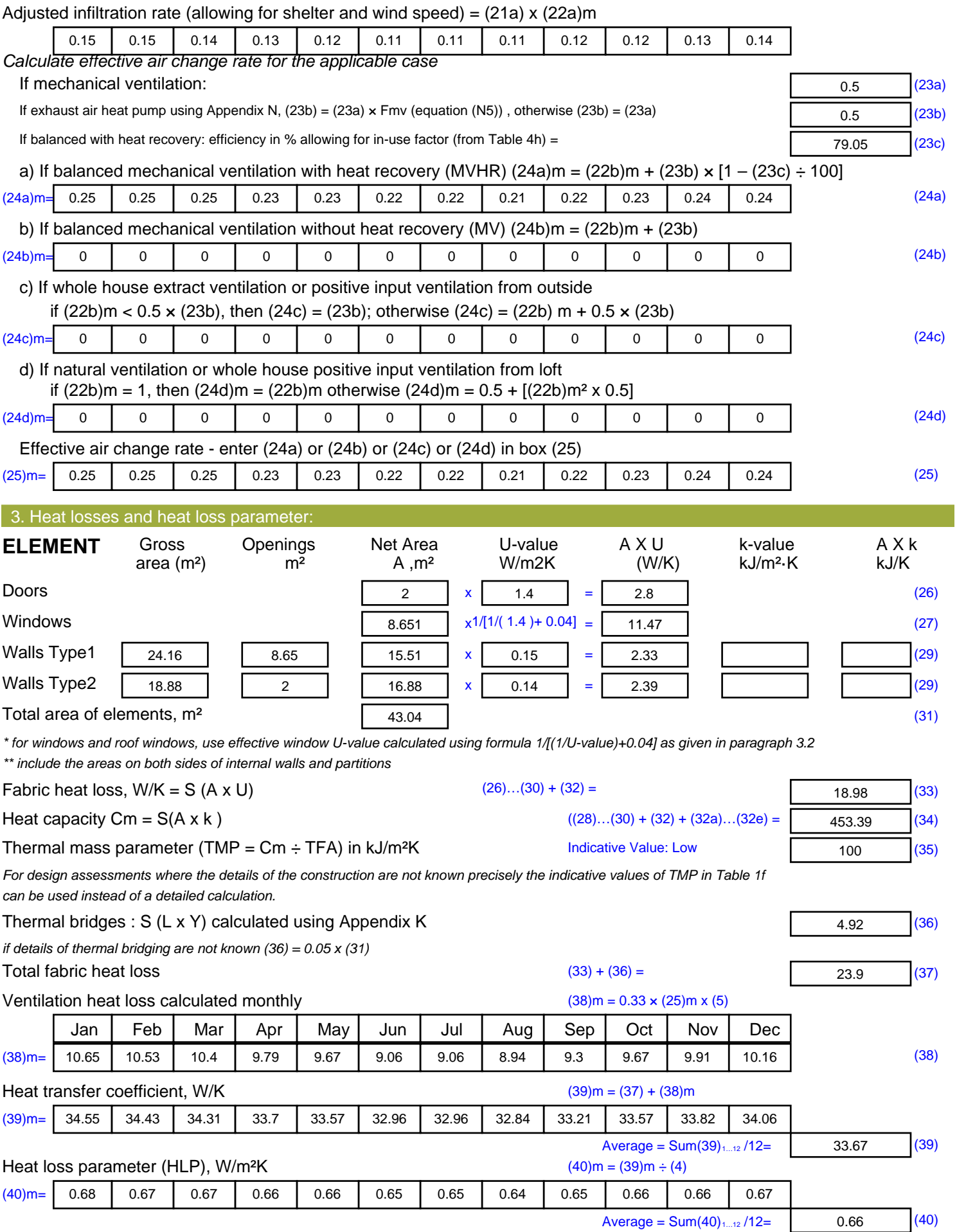

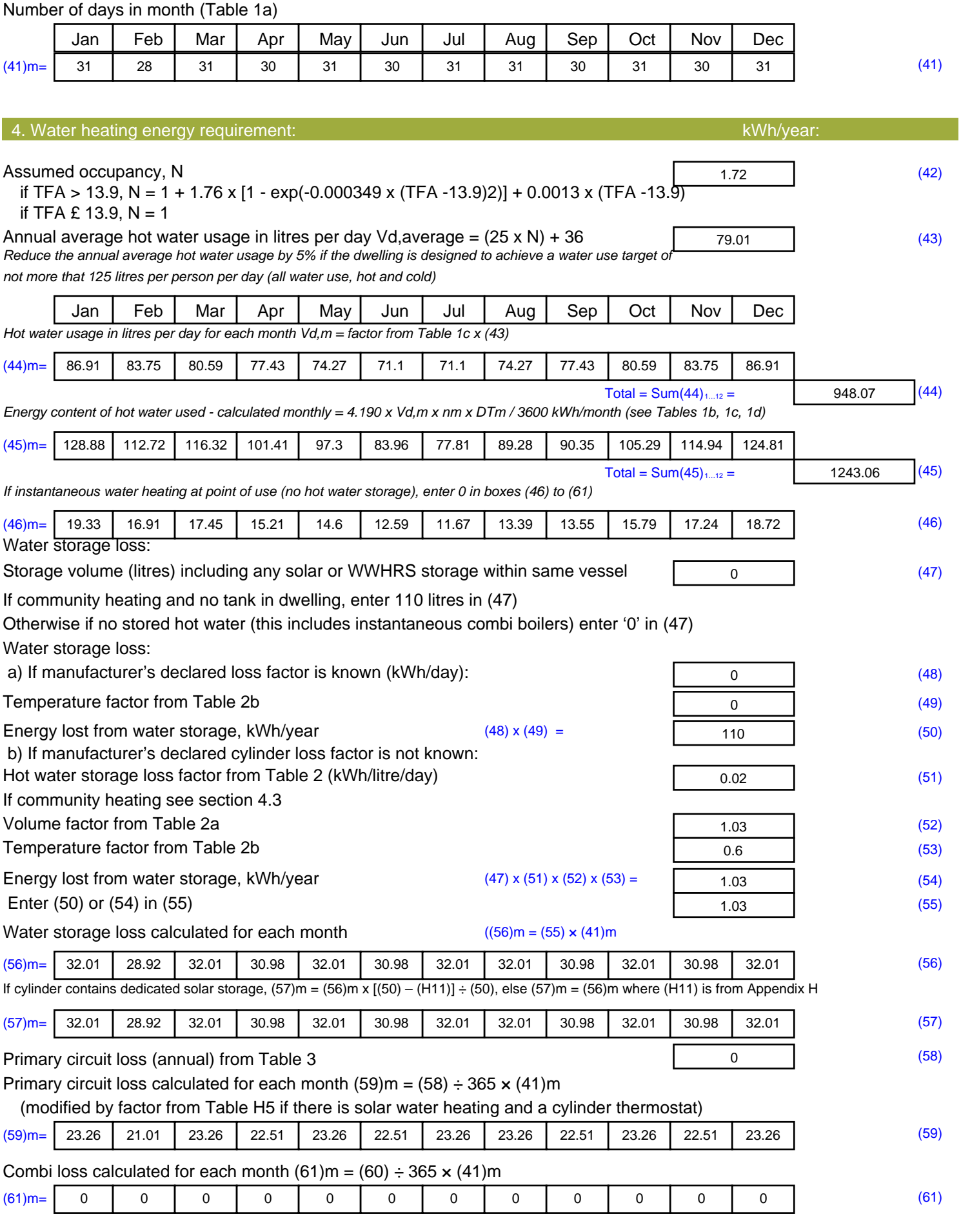

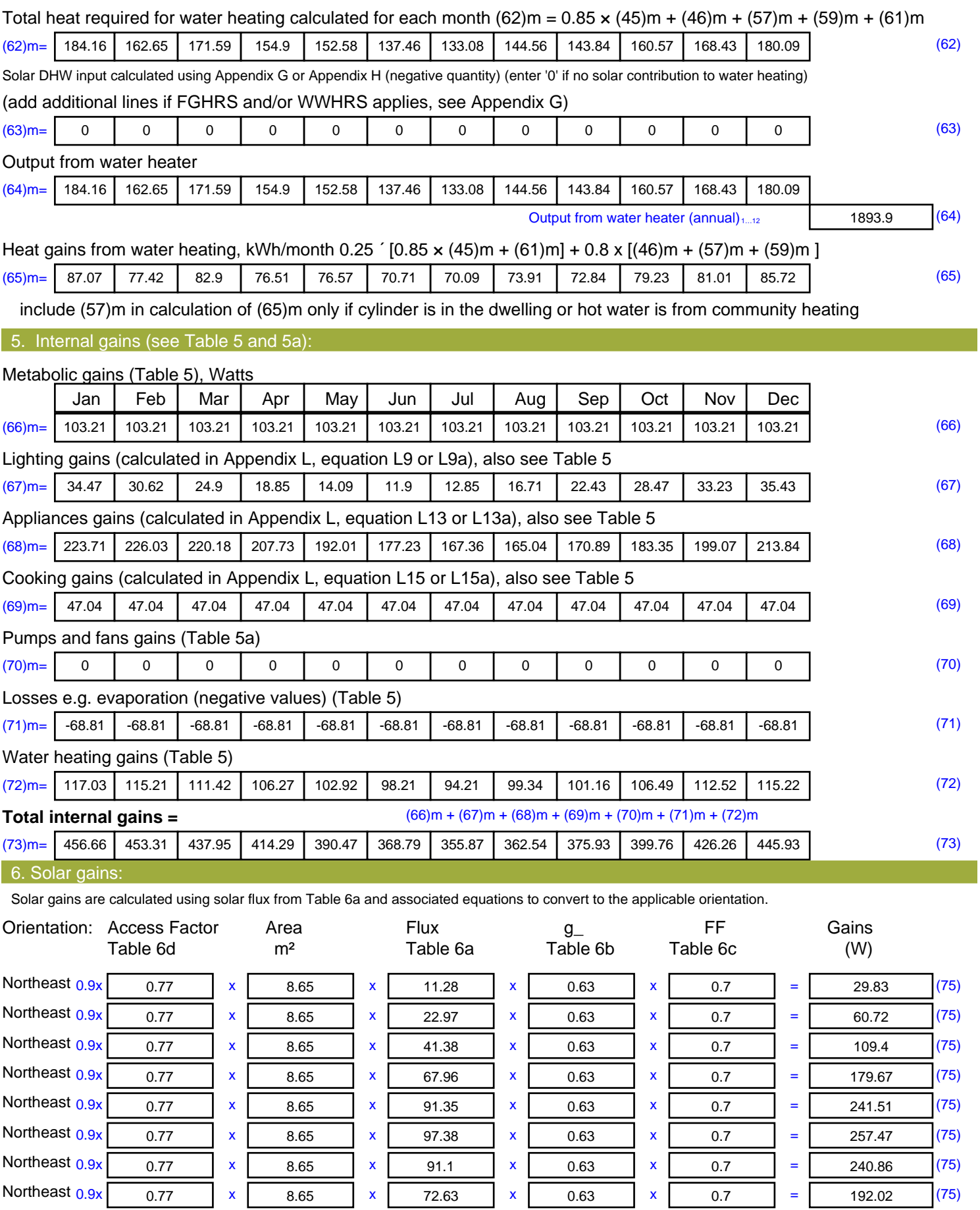

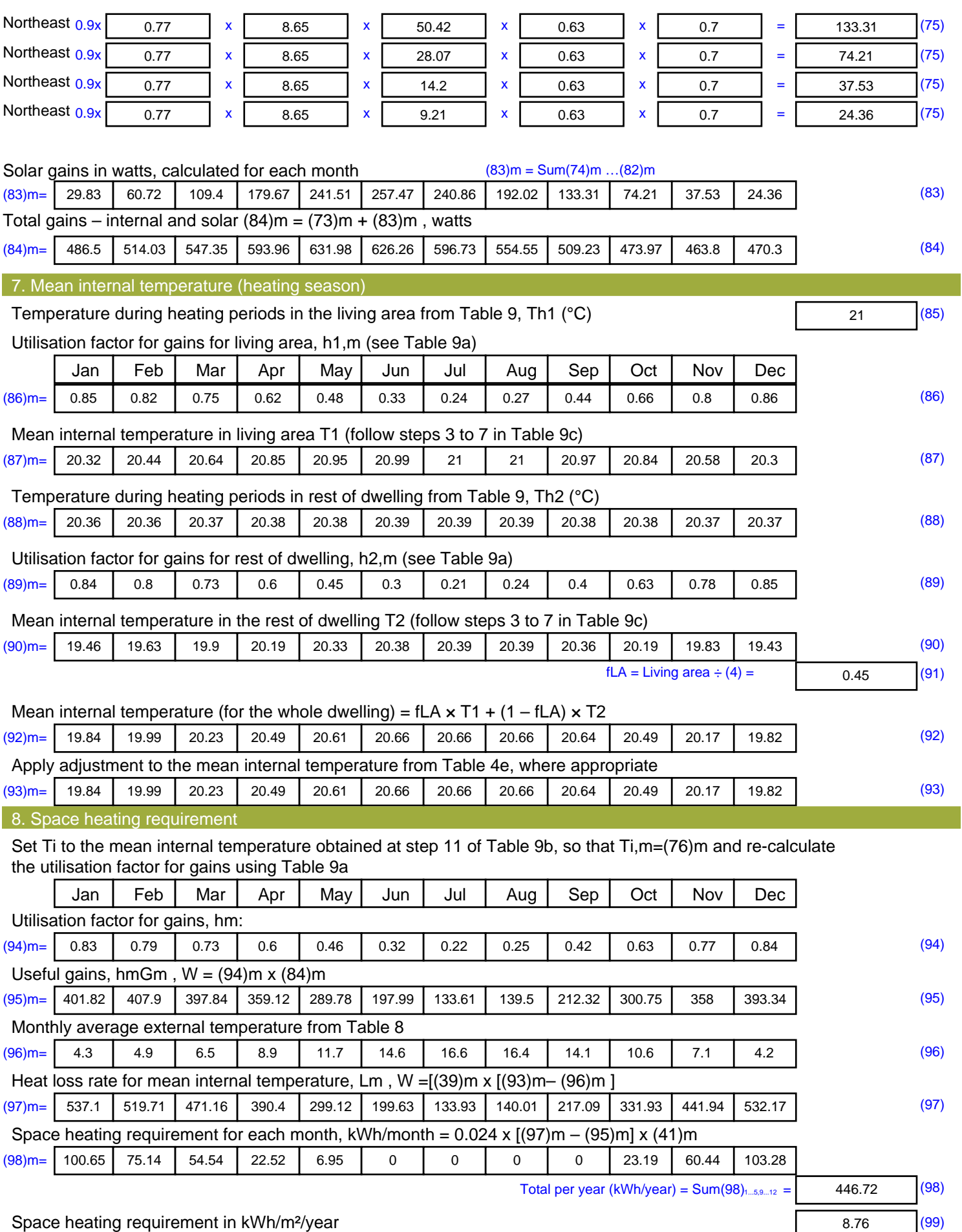

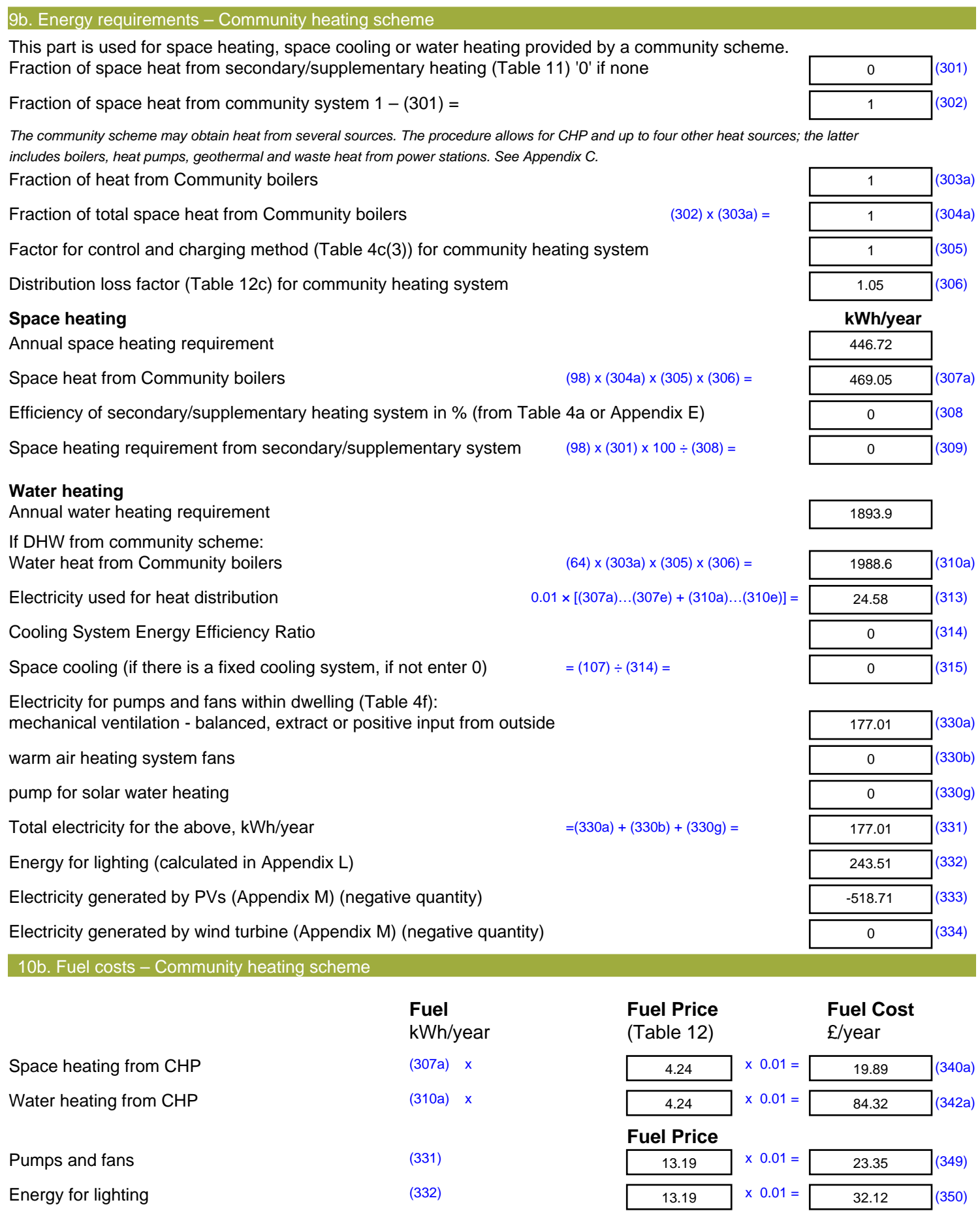

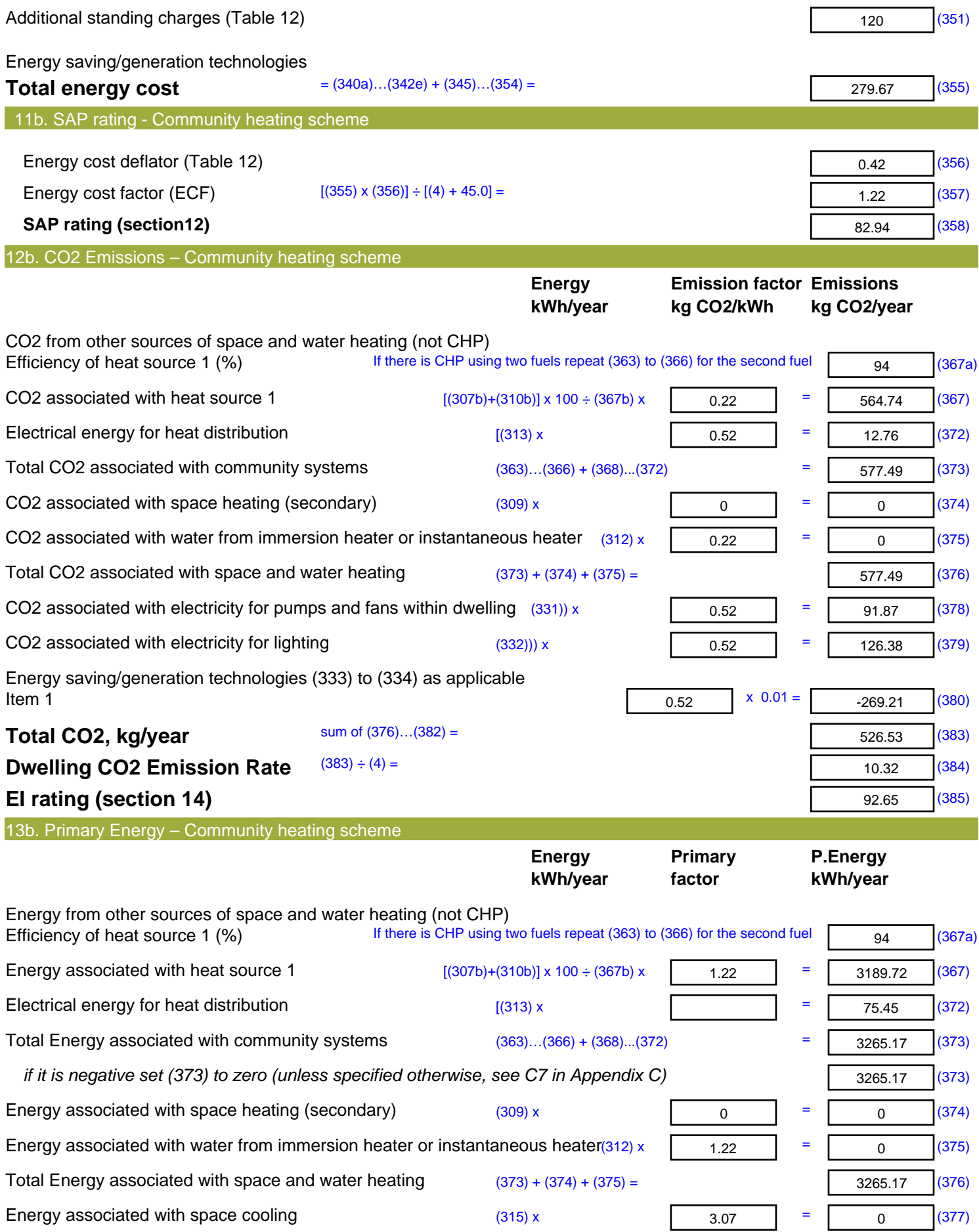

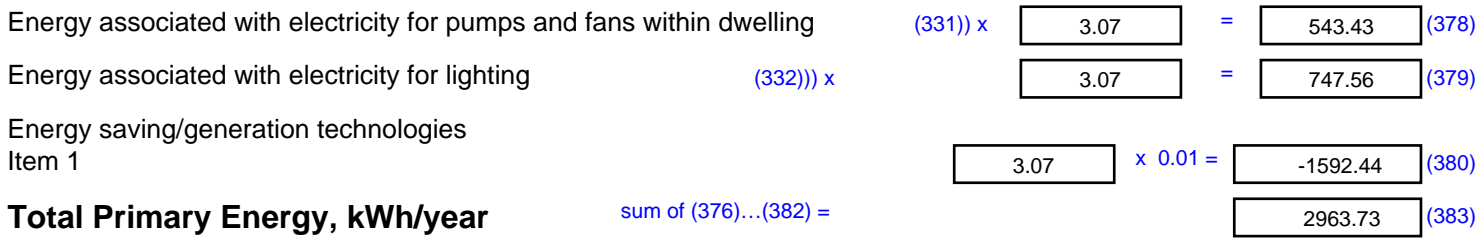

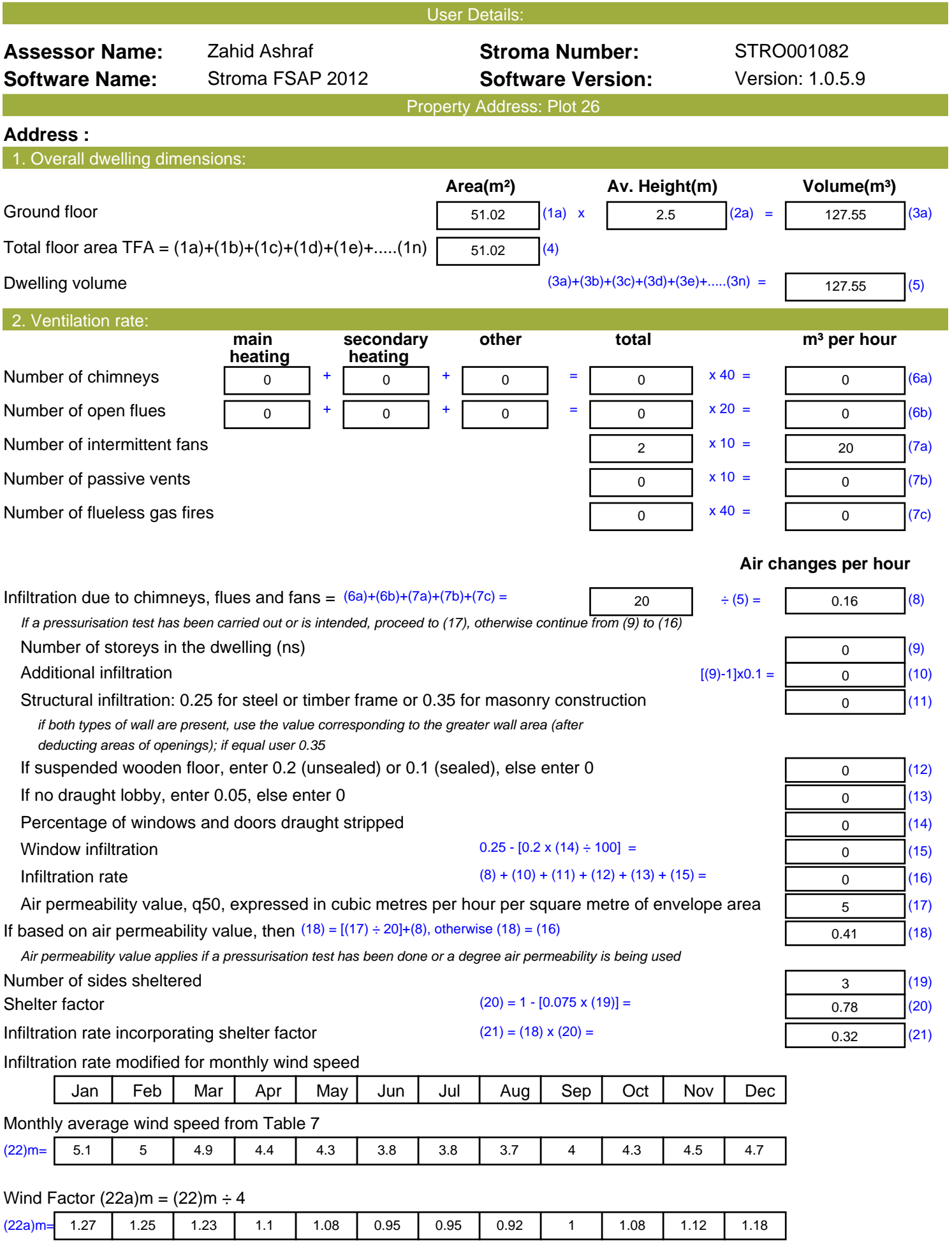

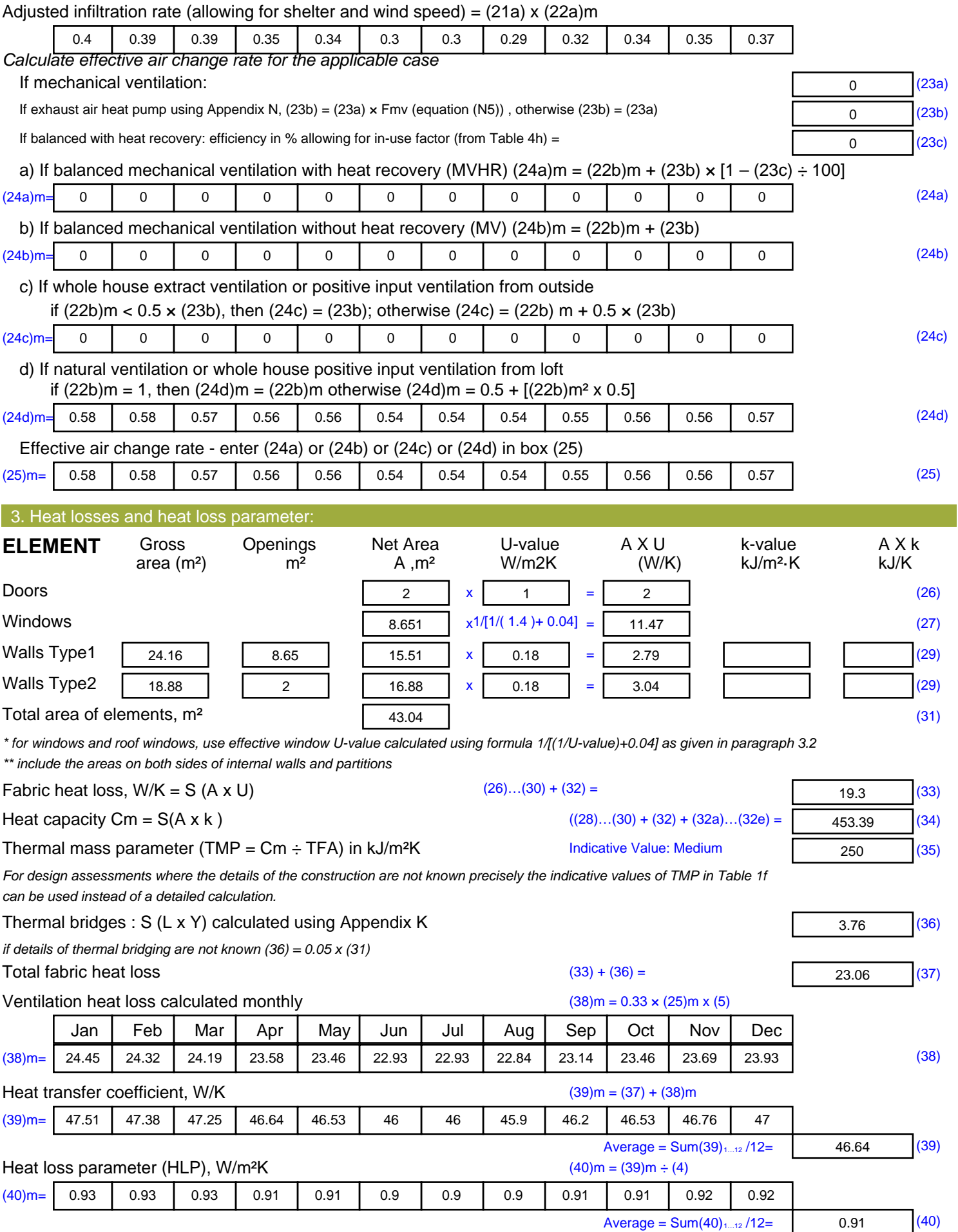

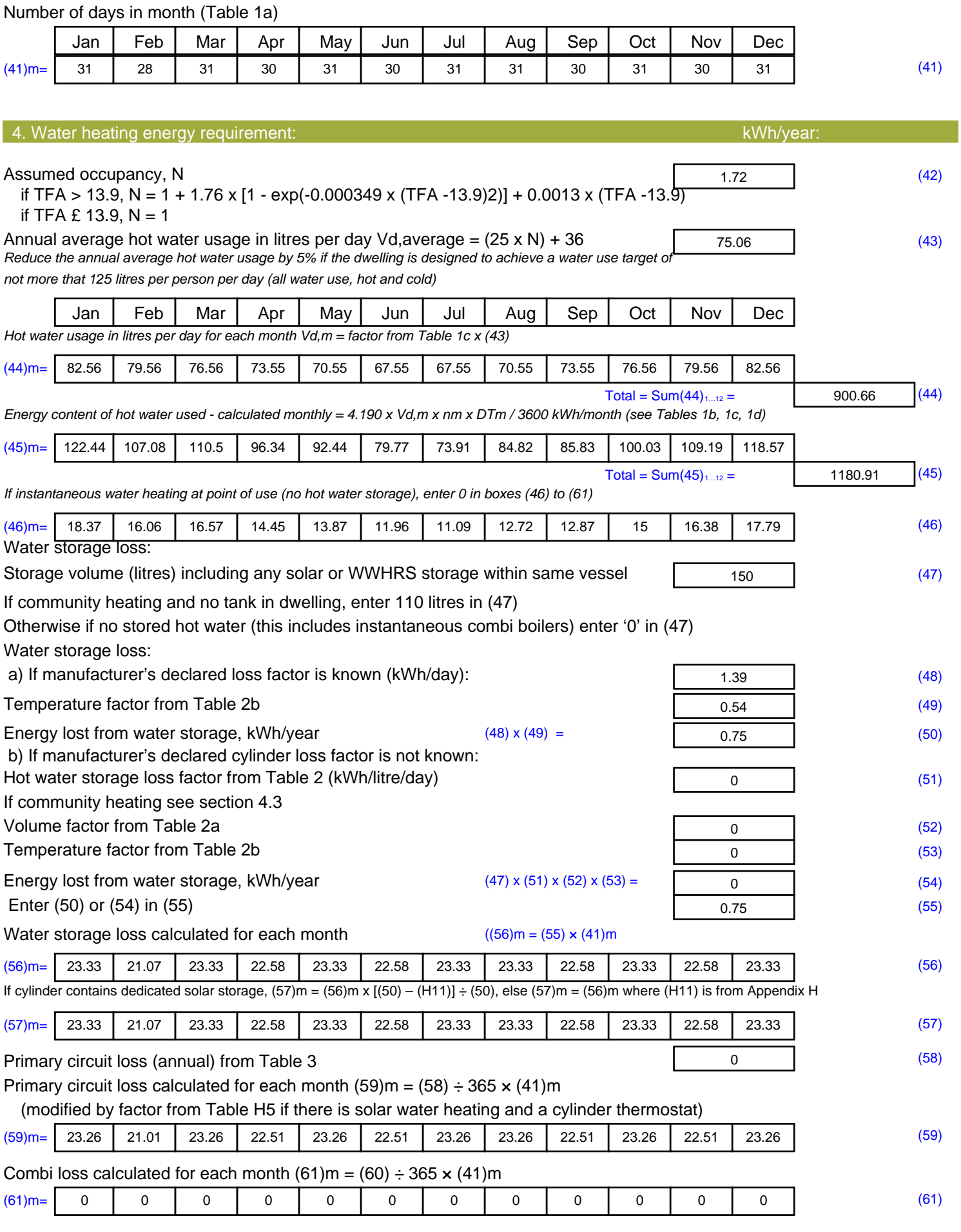

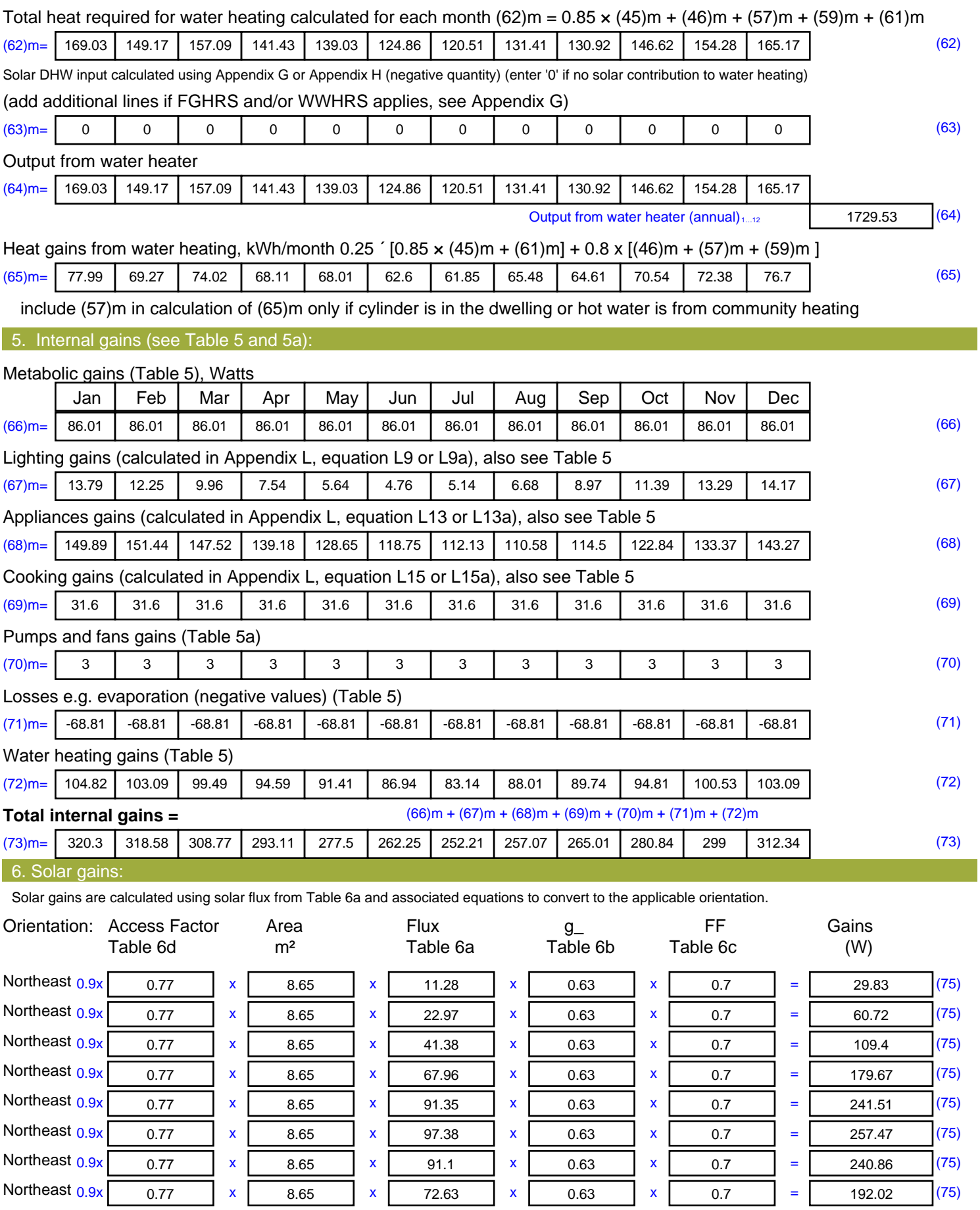

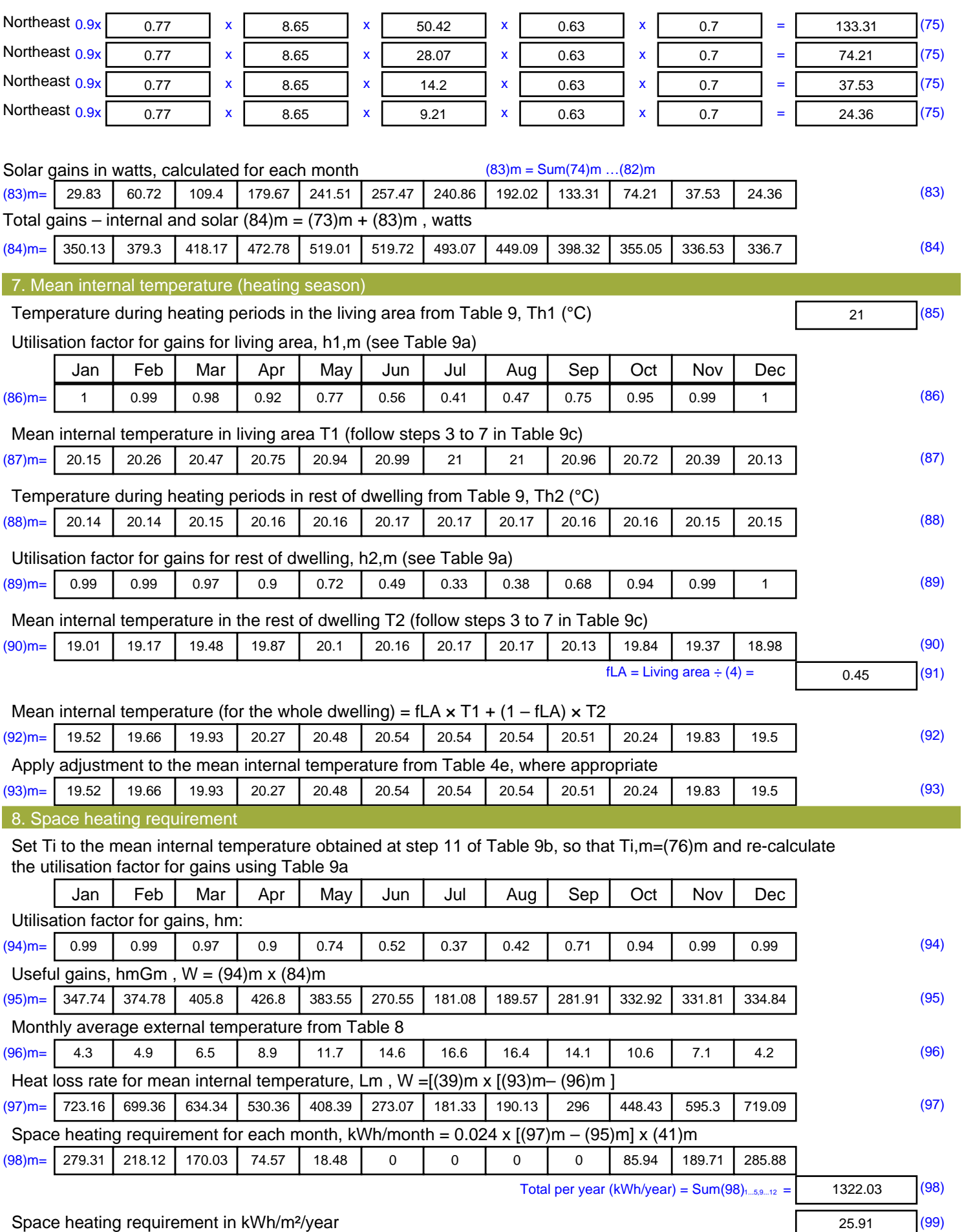

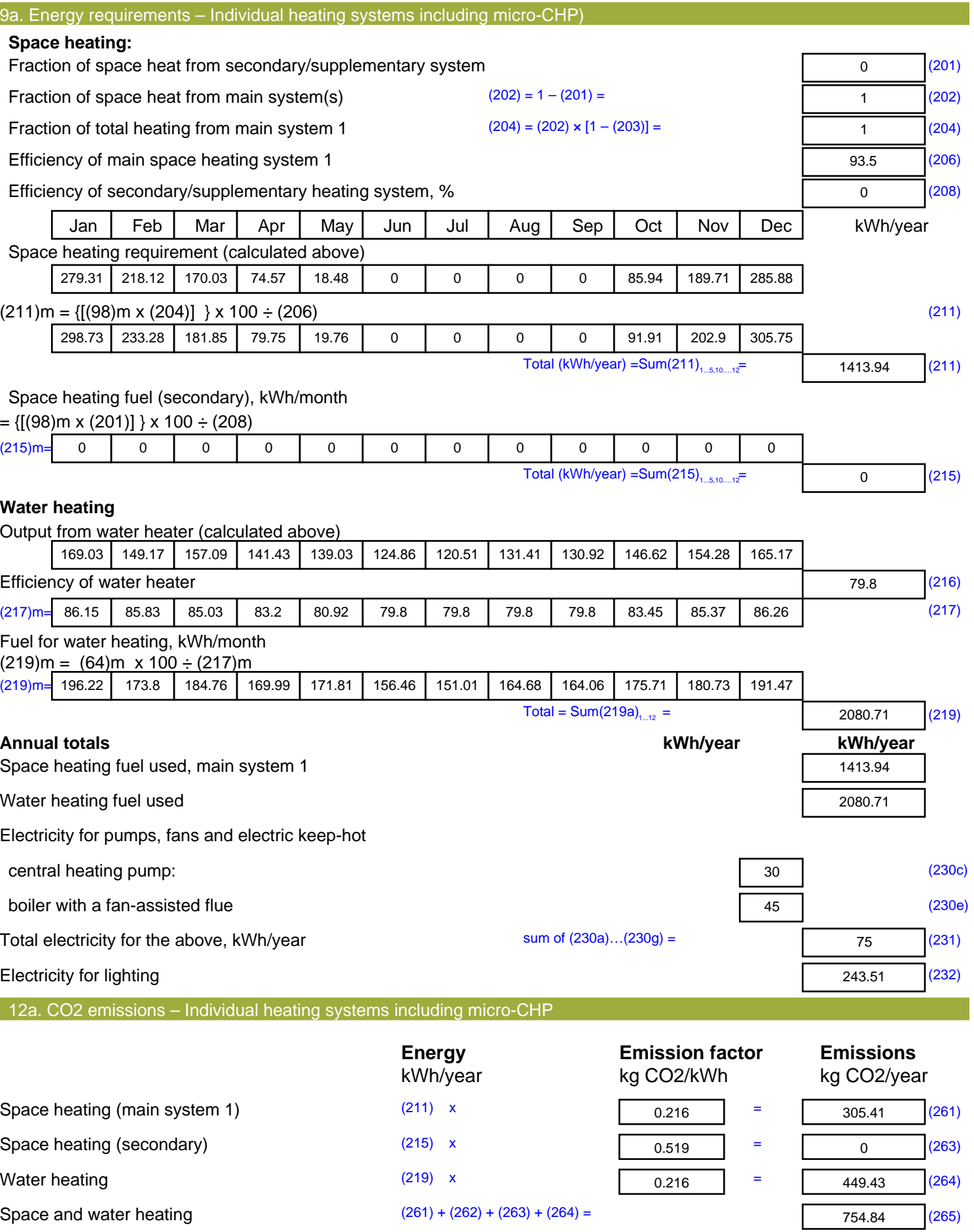

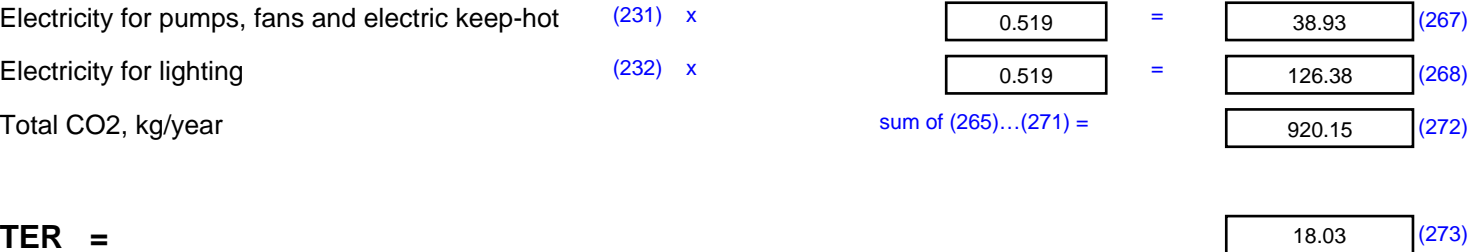